**WebSphere**® Adapters Wersja 7 Wydanie 1

> *Podręcznik użytkownika produktu WebSphere Adapter for Flat Files wersja 7 wydanie 1*

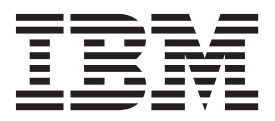

**WebSphere**® Adapters Wersja 7 Wydanie 1

> *Podręcznik użytkownika produktu WebSphere Adapter for Flat Files wersja 7 wydanie 1*

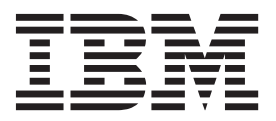

#### **Uwaga**

Przed skorzystaniem z tych informacji i użyciem produktu, którego one dotyczą, należy przeczytać informacje w sekcji ["Uwagi" na stronie](#page-36-0) [31.](#page-36-0)

# **Spis treści**

#### **[Dokumentacja produktu WebSphere](#page-6-0) [Adapter for Flat Files](#page-6-0) . . . . . . . . .[1](#page-6-0)** Co nowego w tej wersji  $\cdots$  . . . . . . . . . 1 Pobieranie plików . . . . . . . . . . . . 1 Dzielenie plików . . . . . . . . . . . . 3 [Ustawianie właściwości wdrażania i środowiska](#page-11-0) wykonawczego . . . . . . . . . . . . . . 6 [Właściwości specyfikacji aktywowania](#page-17-0) . . . . . . [12](#page-17-0)

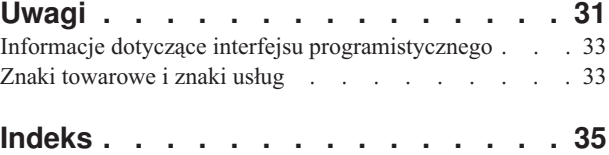

## <span id="page-6-0"></span>**Dokumentacja produktu WebSphere Adapter for Flat Files**

Produkt WebSphere Adapter for Flat Files umożliwia interakcję modułów produktu WebSphere Process Server lub WebSphere Enterprise Service Bus z plikami lokalnego systemu plików bez konieczności używania niestandardowego kodowania interakcji z plikami.

## **Co nowego w tej wersji**

Ta wersja zawiera kilka nowych funkcji, które zwiększają elastyczność biznesową i wydajność adaptera oraz ułatwiają pracę użytkowników.

Pełne informacje na temat innych obsługiwanych funkcji są dostępne w temacie [http://publib.boulder.ibm.com/infocenter/dmndhelp/v7r0mx/topic/](http://publib.boulder.ibm.com/infocenter/dmndhelp/v7r0mx/topic/com.ibm.wsadapters.jca.ff.doc/doc/stbp_ffa_welcome.html) [com.ibm.wsadapters.jca.ff.doc/doc/stbp\\_ffa\\_welcome.html](http://publib.boulder.ibm.com/infocenter/dmndhelp/v7r0mx/topic/com.ibm.wsadapters.jca.ff.doc/doc/stbp_ffa_welcome.html) Centrum informacyjnego produktu WebSphere Adapter for Flat Files, który jest okresowo aktualizowany.

Produkt WebSphere Adapter for Flat Files obsługuje następujące nowe funkcje:

- v Odbieranie powiadomień o wszystkich zmianach treści plików znajdujących się w katalogu zdarzeń.
- v Dostarczanie tylko tej treści plików, którą dodano na ich końcu.
- v Odpytywanie niezmienionych plików w katalogu zdarzeń przez określony przedział czasu.

**Uwaga:** W programie WebSphere Integration Developer sprawdź, czy do obszaru roboczego zaimportowano tylko jedną wersję adaptera. Można używać albo wersji adaptera z pakietem poprawek Fix Pack 7.0.0.1, albo z pakietem składników Feature Pack 7.0.1.0.

W środowisku wykonawczym aplikacja (plik EAR) powinna zawierać tylko jedną wersję osadzonego pliku RAR - adapter z pakietem poprawek Fix Pack 7.0.0.1 lub z pakietem składników Feature Pack 7.0.1.0. Adapter wdrożony na poziomie węzła powinien także zawierać tylko jedną z tych wersji.

## **Pobieranie plików**

Podczas przetwarzania danych przychodzących można zarządzać pobieraniem plików za pomocą właściwości Powiadomienie o zmianach pliku lub właściwości Przedział czasu na potrzeby odpytywania niezmienionych plików. W celu pobrania jedynie dodanej treści pliku można również użyć właściwości Powiadomienie o dodanej treści pliku.

Właściwości Powiadomienie o zmianach pliku i Przedział czasu na potrzeby odpytywania niezmienionych plików wzajemnie się wykluczają.

#### **Pobieranie plików na podstawie ostatniego zarejestrowanego znacznika czasu**

Właściwość Powiadomienie o zmianach pliku umożliwia adapterowi odbieranie powiadomień o zmianach treści plików w katalogu zdarzeń podczas kolejnych cyklów odpytywania po wcześniejszym odpytywaniu zdarzenia. Po odebraniu powiadomienia adapter pobiera pliki zdarzeń i dostarcza je do punktu końcowego.

Po skonfigurowaniu tej właściwości adapter pobiera nowe pliki dodane do katalogu zdarzeń od ostatniego cyklu odpytywania wraz z istniejącymi zmodyfikowanymi plikami.

Ta właściwość umożliwia adapterowi monitorowanie zmian plików na podstawie ostatniej modyfikacji znacznika czasu każdego z plików. Kiedy adapter jest uruchamiany po raz pierwszy, wszystkie pliki zdarzeń w katalogu zdarzeń są odpytywane i przetwarzane. Po przetworzeniu zdarzeń adapter nie usuwa z katalogu zdarzeń żadnych odpytywanych zdarzeń.

W następujących później kolejnych cyklach odpytywania podczas odpytywania pobierane są tylko te pliki zdarzeń, których wartości lastModifiedTimeStamp zostały zmienione. Taka sama wartość lastModifiedTimeStamp dla pliku oznacza, że nie uległ on zmianie i dlatego nie jest pobierany podczas odpytywania. Więcej informacji na ten temat zawiera szczegółowy opis właściwości [Powiadomienie o zmianach pliku.](#page-26-0)

Adapter można również skonfigurować za pomocą właściwości Powiadomienie o dodanej treści pliku tak, aby dostarczał tylko dodaną treść pliku. Ta właściwość jest włączona, jeśli w kreatorze usług zewnętrznych została wybrana opcja Powiadomienie o zmianach pliku.

Jeśli podczas kolejnego cyklu odpytywania wystąpi zmiana wartości znacznika czasu ostatniej modyfikacji, adapter sprawdza plik zdarzeń pod kątem wszystkich zmian w treści pliku. Zmiany treści pliku, których adapter szuka na potrzeby ponownego odpytywania, to dodane obiekty biznesowe. Jeśli istnieją dodane obiekty biznesowe, adapter pobiera tylko dodaną treść pliku, porównując plik z treścią pliku poprzedniego odpytywania. Do porównania adapter używa łącznej liczby obiektów biznesowych w poprzednio odpytanej treści i treści z bieżącego odpytywania. Jeśli liczba obiektów biznesowych jest mniejsza lub równa liczbie obiektów ostatniego odpytywania, adapter nie przetwarza żadnych obiektów biznesowych.

Następujące scenariusze przedstawiają, w jaki sposób adapter określa, czy obiekt biznesowy ma zostać dostarczony do punktu końcowego. W tym przykładzie początkowo występują trzy obiekty biznesowe. Scenariusze przedstawiają, w jaki sposób adapter przetwarza obiekty biznesowe na podstawie ich nowej kolejności przetwarzania w pliku zdarzeń.

- v Jeśli kolejny obiekt biznesowy zostanie dodany po trzech obiektach biznesowych, adapter dostarczy czwarty obiekt biznesowy do punktu końcowego.
- v Jeśli drugi obiekt biznesowy zostanie usunięty i dwa dodatkowe obiekty biznesowe zostaną dodane na końcu, adapter dostarczy do punktu końcowego tylko ostatni obiekt biznesowy. Trzeci obiekt biznesowy na zmienionej pozycji nie jest dostarczany mimo, że jest nowym obiektem biznesowym.
- v Jeśli drugi obiekt biznesowy zostanie usunięty i nie zostaną dodane żadne nowe obiekty biznesowe, adapter nie będzie odpytywał pliku zdarzeń pod kątem dostarczania do punktu końcowego. Jeśli dwa dodatkowe obiekty biznesowe zostaną dodane na końcu, adapter dostarczy do punktu końcowego obydwa obiekty biznesowe.
- v Jeśli obiekt biznesowy zostanie dodany między drugim a trzecim obiektem biznesowym, wtedy istniejący trzeci obiekt biznesowy zostanie ponownie dostarczony do punktu końcowego.
- v Jeśli dwa obiekty biznesowe zostaną usunięte i dwa inne obiekty biznesowe zostaną dodane, wtedy adapter nie dostarczy żadnych obiektów biznesowych do punktu końcowego.
- v Jeśli drugi obiekt biznesowy zostanie usunięty i w jego miejsce zostaną dodane dwa nowe obiekty biznesowe, istniejący trzeci obiekt biznesowy stanie się ostatnim z rzędu. Ta konfiguracja powoduje zwiększenie liczby obiektów biznesowych i adapter dostarczy do punktu końcowego istniejący wcześniej trzeci obiekt biznesowy.

**Uwaga:** Kiedy serwer jest restartowany po zamknięciu systemu, adapter odpytuje w celu dostarczenia do punktu końcowego całej treści plików zmodyfikowanych w tym czasie, co obejmuje również dodaną treść.

<span id="page-8-0"></span>Więcej informacji na ten temat zawiera szczegółowy opis właściwości [Powiadomienie o](#page-28-0) [dodanej treści pliku.](#page-28-0)

**Uwaga:** Jeśli zostanie wybrana właściwość Powiadomienie o zmianach pliku, wtedy nie można skonfigurować właściwości Przedział czasu na potrzeby odpytywania niezmienionych plików, Przekazywanie pliku przez referencję i wszystkich właściwości archiwizowania.

#### **Pobieranie plików na podstawie przedziału czasu**

Właściwość Przedział czasu na potrzeby odpytywania niezmienionych plików umożliwia monitorowanie zmian wprowadzanych w plikach w katalogu zdarzeń przez określony przedział czasu. Po skonfigurowaniu tej właściwości adapter odpytuje na potrzeby przetwarzania zdarzeń pliki, w których nie wprowadzono żadnych zmian w określonym przedziale czasu. Adapter odpytuje również pliki, które są obecnie edytowane, ale nie zostały zapisane w określonym przedziale czasu. Niezapisana treść nie jest przetwarzana podczas przetwarzania zdarzeń. Taka konfiguracja zapobiega występowaniu błędnych wyników.

Kiedy adapter odpytuje katalog, używa tej właściwości w celu sprawdzenia, czy w określonym przedziale czasu plik został zmodyfikowany przez jakiekolwiek zdarzenie. Do określenia, czy plik został zmieniony w określonym przedziale czasu adapter używa wartości lastModifiedStamp pliku.

Adapter pobiera niezmienione pliki w stanie, w jakim się aktualnie znajdują, i pliki zmienione w stanie, w jakim znajdowały się podczas ostatniej operacji zapisywania. Więcej informacji na ten temat zawiera szczegółowy opis właściwości [Przedział czasu na potrzeby odpytywania](#page-26-1) [niezmienionych plików.](#page-26-1)

**Uwaga:** Jeśli zostanie wybrana właściwość Przedział czasu na potrzeby odpytywania niezmienionych plików, wtedy nie można skonfigurować właściwości Powiadomienie o zmianach pliku.

## **Dzielenie plików**

Adapter obsługuje opcjonalną funkcję dzielenia plików, która umożliwia zmniejszenie obciążenia pamięci podczas przetwarzania zdarzeń. Gdy ta funkcja jest używana, adapter dzieli duże pliki zdarzeń na mniejsze porcje, które są następnie osobno przesyłane do punktu końcowego.

Adapter dzieli duże pliki zdarzeń na kilka obiektów biznesowych, nazywanych także porcjami, na podstawie wartości określonej we właściwości SplitCriteria, którą może być separator lub wielkość porcji. Wszystkie obiekty biznesowe są dostarczane do punktu końcowego oddzielnie. Pliki można podzielić przy użyciu separatora, jeśli treść obiektu biznesowego ma określoną strukturę, na przykład w przypadku obiektu biznesowego Klient, który zawiera elementy, takie jak nazwa, adres i miasto. Pliki można również podzielić na podstawie wielkości, jeśli obiekt biznesowy zawiera nieustrukturyzowane dane, takie jak zwykły tekst lub pliki binarne.

Jeśli pliki zdarzeń są dzielone na takie porcje, każda porcja tworzy obiekt biznesowy. Oznacza to, że wartość podana dla właściwości PollQuantity może różnić się od liczby obiektów biznesowych dostarczonych do punktu końcowego. Jeśli funkcja dzielenia plików na podstawie separatora jest włączona, właściwość PollQuantity określa liczbę plików zdarzeń znajdujących się w składnicy zdarzeń, a klasa, przy użyciu której dzielony jest plik zdarzeń, jest ustawiana we właściwości specyfikacji aktywowania SplittingFunctionClassName.

Adapter nie składa danych podzielonych na porcje.

Wartość wprowadzona we właściwości SplitCriteria określa, która metoda jest używana. Domyślną wartością dla właściwości SplitCriteria jest wartość zero, która oznacza, że dzielenie nie jest wykonywane. Jeśli dzielenie nie jest wymagane, można również pozostawić puste wartości właściwości SplitCriteria i SplittingFunctionClassName.

Opcjonalnie można określić niestandardową klasę służącą do dzielenia plików. Nazwę odpowiedniej klasy należy ustawić we właściwości SplittingFunctionClassName.

#### **Dzielenie plików na podstawie separatora**

Jeśli obiekty biznesowe w pliku są rozdzielane za pomocą jednego lub więcej znaków, takich jak przecinek (,), średnik (;), cudzysłów (",'), nawias ({}) lub ukośnik (/ \), adapter może podzielić plik na mniejsze fragmenty na podstawie separatora. Wszystkie porcje są jednostkami logicznymi, które są używane do konstruowania obiektów biznesowych po przekazaniu do produktu WebSphere Process Server lub WebSphere Enterprise Service Bus. Separator służący do rozdzielania obiektów biznesowych w pliku jest definiowany we właściwości SplitCriteria.

Sposób działania wartości właściwości PollQuantity w przypadku dzielenia plików na podstawie separatora można przedstawić na przykładzie dwóch plików zdarzeń. Pierwszy plik zdarzeń zawiera jeden obiekt biznesowy, a drugi plik zdarzeń zawiera dwa obiekty biznesowe. Jeśli wartość właściwości PollQuantity wynosi 2, to pierwszy obiekt biznesowy z pierwszego pliku zdarzeń oraz kolejny rekord biznesowy z drugiego pliku zdarzeń zostaną wysłane w pierwszym cyklu odpytywania. Drugi obiekt biznesowy z drugiego pliku zostanie wysłany w drugim cyklu odpytywania.

Stosowania separatorów dotyczą następujące reguły:

v Wszystkie nowe wiersze w separatorze są reprezentowane przez właściwe dla platformy znaki nowego wiersza. Znaki nowego wiersza specyficzne dla różnych platform zawiera [Tabela 1.](#page-9-0)

<span id="page-9-0"></span>

| Platforma                                           | Znak nowego wiersza |
|-----------------------------------------------------|---------------------|
| Macintosh                                           |                     |
| $\vert$ Microsoft <sup>®</sup> Windows <sup>®</sup> | $\ln$               |
| $UNIX^{\otimes}$                                    | $\ln$               |

*Tabela 1. Znaki nowego wiersza specyficzne dla różnych platform*

- v Jeśli występuje więcej niż jeden separator, każdy separator musi być oddzielony średnikiem (;). Separatory są uzgadniane w kolejności, w jakiej zostały podane. Jeśli średnik jest częścią separatora, znak ten należy zastąpić sekwencją \;. Jeśli na przykład separatorem jest sekwencja znaków ##\;##, jest ona przetwarzana jako następujący łańcuch: ##;##.
- v Aby pominąć treść, która jest częścią separatora, należy użyć dwóch średników (;;) przed tą treścią. Jeśli na przykład plik zdarzeń zawiera obiekt biznesowy w formacie przedstawionym poniżej, a separatorem jest sekwencja znaków ##;;\$\$, jako separator adapter rozpozna sekwencję znaków ##\$\$ i pominie następujący tekst "treść pominięta przez adapter":

Name=Kowalski Company=IBM ##treść pominięta przez adapter\$\$

v Separator może mieć dowolną wartość, nie istnieją dotyczące tego ograniczenia. Separator jest kombinacją poprawnego łańcucha, znaku nowego wiersza (na przykład \n) i separatora w postaci średnika, jeśli istnieje więcej niż jeden separator. Separator nie musi zawierać

znaku nowego wiersza oraz średnika. Znak nowego wiersza jest używany tylko wówczas, gdy podczas dzielenia treści pliku należy uwzględnić nowy wiersz. Przykłady poprawnych separatorów:

- $-$  ####;\n;\n
- ####;\$\$\$\$;\n;####
- %%%%;\$\$\$\$\$;#####
- $\ln$ ;\n;\$\$\$\$
- $-$  ####\;####;\n;\$\$\$\$\$
- $\ln\lambda$ n;\n;\n
- ####;;\$\$\$\$
- $-$  \r
- $\ln$
- \$\$\$\$;\r\n
- v Jeśli separator został umieszczony na końcu pliku, właściwość SplitCriteria używa wartości END\_OF\_FILE w celu określenia fizycznego końca pliku.

Przykład scenariusza z najczęściej używanym formatem separatora zawiera [Tabela 2.](#page-10-0)

<span id="page-10-0"></span>*Tabela 2. Korzystanie z formatu separatora*

| Powiązanie<br>danych | Treść obiektu biznesowego                                                                                                    | Zalecany format separatora |
|----------------------|----------------------------------------------------------------------------------------------------|----------------------------|
| XML                  | xml version="1.0" encoding="UTF-8"?<br><customer:customer <br="" xsi:type="customer:Customer">xmlns:xsi="http://www.w3.org/2001/XMLSchema-instance"<br/>xmlns:customer="http://www.ibm.com/xmlns/prod/websphere/<br/>.j2ca/flatfile/customer"&gt;<br/><customername>Deepa</customername><br/><address>IBM</address><br/><city>Bangalore</city><br/><state>KA</state><br/></customer:customer><br>## | ##:\n                      |

#### **Dzielenie plików na podstawie wielkości**

O tym, czy plik jest dzielony na podstawie wielkości decyduje wartość określona we właściwości SplittingFunctionClassName. Jeśli właściwość SplittingFunctionClassName ma wartość com.ibm.j2ca.utils.filesplit.SplitBySize, właściwość SplitCriteria musi zawierać poprawną liczbę oznaczającą maksymalną wielkość pliku wyrażoną w bajtach. Jeśli plik jest większy niż wartość określona we właściwości SplitCriteria, plik ten jest dzielony na porcje, a każda porcja jest osobno wysyłana do punktu końcowego. Jeśli plik jest mniejszy niż wartość określona we właściwości SplitCriteria, jest on wysyłany do punktu końcowego w całości.

Jeśli pliki zdarzeń są dzielone na porcje, każda porcja tworzy obiekt biznesowy. Oznacza to, że wartość podana dla właściwości PollQuantity może różnić się od liczby obiektów biznesowych dostarczonych do punktu końcowego. Chociaż adapter wykonuje operację odpytywania w oparciu o wartość właściwości PollQuantity, w rzeczywistości przetwarza on pojedynczo obiekty biznesowe w pliku, dla którego została określona liczba tych obiektów. Jeśli na przykład plik zdarzeń został podzielony na trzy porcje, to odpytywany jest jeden plik, natomiast do punktu końcowego zostaną dostarczone trzy obiekty biznesowe (ponieważ każda porcja tworzy pojedynczy obiekt biznesowy).

<span id="page-11-0"></span>Jeśli zostanie użyta właściwość Powiadomienie o zmianach pliku, wielkość pliku zdarzeń musi być wielokrotnością porcji podziału. Jeśli na przykład plik zdarzeń ma wielkość 90 bajtów, to można go podzielić na porcje o wielkości 15, 6, 3 lub 2 bajtów.

Jeśli wielkość pliku zdarzeń nie jest wielokrotnością porcji podziału, a ostatni obiekt biznesowy jest mniejszy niż wielkość podziału, adapter dostarczy ostatni obiekt biznesowy do punktu końcowego poprawnie podczas pierwszego odpytywania zdarzeń. Jeśli do pliku zdarzeń zostanie dodana nowa treść i właściwość Powiadomienie o zmianach pliku ma wartość Prawda, zaktualizowany obiekt biznesowy, który był mniejszy niż wielkość podziału, nie wyśle żadnej nowej treści do punktu końcowego. Przykładowe scenariusze tej konfiguracji, w przypadku dzielenia treści na porcje o wielkości 2 bajtów, opisano w poniższym przykładzie.

Jeśli treść ABCDE zostanie podzielona na porcje o wielkości 2 bajtów (ostatni obiekt biznesowy będzie zawierał jedynie treść E), adapter dostarczy treść AB, CD i E do punktu końcowego podczas pierwszego odpytywania zdarzeń. Podczas kolejnego odpytywania zdarzeń zostaną wykonane odpowiednie działania w przypadku zmian treści na następującą:

- v ABCDEF treść zostanie podzielona na porcje AB, CD i EF, a adapter dostarczy do punktu końcowego treść AB, CD i E.
- v ABCDEFG treść zostanie podzielona na porcje AB, CD, EF i G, a adapter dostarczy do punktu końcowego treść AB, CD, E i G.

**Uwaga:** Jeśli plik zdarzeń zawiera obiekty biznesowe, których przetwarzanie nie powiodło się i jest włączone dzielnie plików na podstawie wielkości, wtedy plik zdarzeń jest archiwizowany tylko z rozszerzeniem .original. Adapter nie zapisuje w określonym katalogu archiwum żadnego pliku z rozszerzeniem .fail.

Adapter nie składa w punkcie końcowym podzielonych danych w pojedynczy plik, ale dostarcza informacji o porcjach tak, aby produkt WebSphere Process Server lub WebSphere Enterprise Service Bus mógł złożyć je w pojedynczy plik. Informacja o porcji jest zawarta we właściwości ChunkFileName rekordu FlatFileInputStreamRecord, w jej skład wchodzą dane na temat wielkości porcji w bajtach oraz identyfikator zdarzenia. Forma identyfikatora zdarzenia dla danej porcji jest następująca: położenie\_pliku\_zdarzeń\_/\_znacznik\_czasu\_/ \_MofN, gdzie M jest numerem bieżącej porcji, a N jest łączną liczbą porcji. Przykładowy identyfikator zdarzenia ma następującą postać:

C:\plik\_tekstowy\katalog\_zdarzeń\plik\_zdarzeń.in\_/\_2005\_01\_10\_10\_17\_49\_864\_/ \_3of5, gdzie format łańcucha znacznik\_czasu jest następujący: rok miesiąc dzień godzina minuty sekundy milisekundy.

## **Ustawianie właściwości wdrażania i środowiska wykonawczego**

Po zdecydowaniu, czy moduł będzie używany do obsługi wychodzącej czy przychodzącej komunikacji z systemem informacyjnym przedsiębiorstwa (lokalny system plików), należy skonfigurować właściwości specyfikacji aktywowania zawierające informacje dotyczące konfiguracji przetwarzania zdarzeń przychodzących dla eksportu.

#### **Zanim rozpoczniesz**

Zanim będzie możliwe ustawienie właściwości opisanych w tej sekcji, należy utworzyć moduł adaptera. Moduł ten jest wyświetlany w produkcie WebSphere Integration Developer poniżej projektu adaptera. Więcej informacji na temat tworzenia projektu adaptera zawiera sekcja [http://publib.boulder.ibm.com/infocenter/dmndhelp/v7r0mx/topic/](http://publib.boulder.ibm.com/infocenter/dmndhelp/v7r0mx/topic/com.ibm.wsadapters.jca.ff.doc/doc/cbp_ffa_esd.html) [com.ibm.wsadapters.jca.ff.doc/doc/cbp\\_ffa\\_esd.html.](http://publib.boulder.ibm.com/infocenter/dmndhelp/v7r0mx/topic/com.ibm.wsadapters.jca.ff.doc/doc/cbp_ffa_esd.html)

## **O tym zadaniu**

Aby ustawić właściwości specyfikacji aktywowania, należy wykonać poniższą procedurę. Więcej informacji o właściwościach wymienionych w tym temacie można znaleźć w sekcji ["Właściwości specyfikacji aktywowania" na stronie 12.](#page-17-0)

#### **Procedura**

1. W oknie Wybór kierunku przetwarzania wybierz opcję **Przychodzące**, a następnie kliknij przycisk **Dalej**.

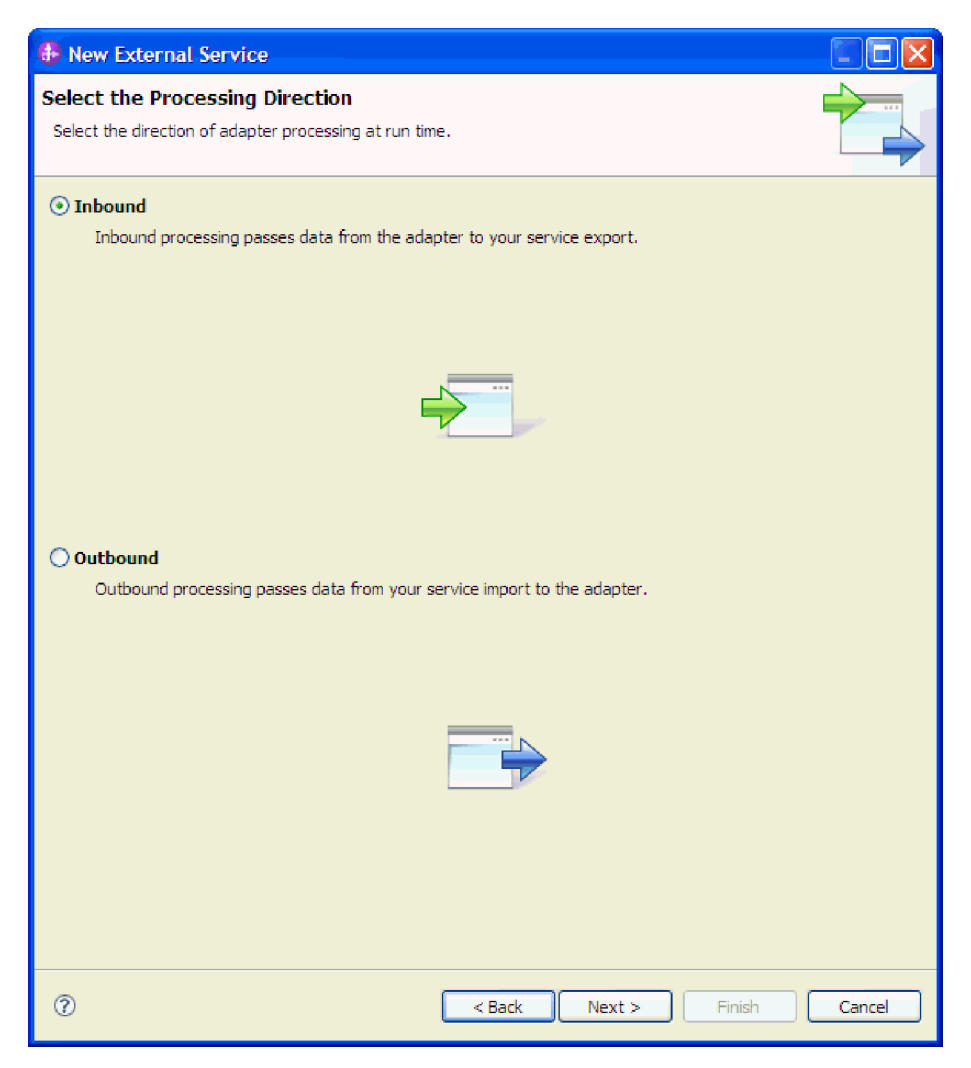

*Rysunek 1. Wybór przetwarzania danych przychodzących lub wychodzących w kreatorze usług zewnętrznych*

- 2. W oknie Określanie właściwości zabezpieczeń i konfiguracyjnych w polu **Wdróż projekt konektora** wybierz opcję **Z modułem do użycia przez pojedynczą aplikację**.
- 3. W oknie Określanie właściwości zabezpieczeń i konfiguracyjnych zdefiniuj właściwości specyfikacji aktywowania dla modułu. Więcej szczegółowych informacji dotyczących właściwości zawartych w tym oknie można znaleźć w sekcji ["Właściwości specyfikacji](#page-17-0) [aktywowania" na stronie 12.](#page-17-0)

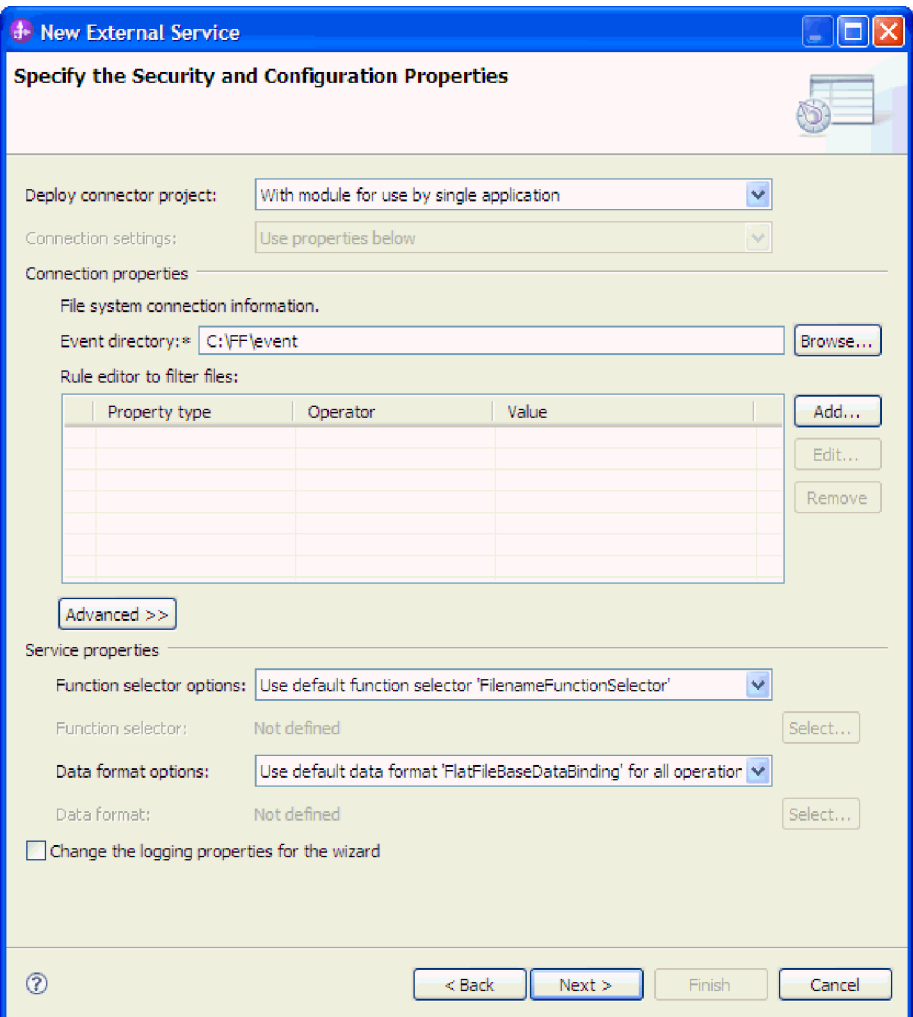

*Rysunek 2. Ustawianie właściwości połączenia*

- 4. W polu **Katalog zdarzeń** określ katalog w lokalnym systemie plików, w którym są przechowywane zdarzenia.
- 5. Kliknij opcję **Zaawansowane** i rozwiń sekcje **Konfiguracja odpytywania zdarzeń**, **Konfiguracja dostarczania zdarzeń**, **Konfiguracja utrwalania zdarzeń**, **Dodatkowa konfiguracja**, **Konfiguracja archiwizowania pliku**, **Właściwości BiDi** oraz **Rejestrowanie i śledzenie**, aby określić dodatkowe właściwości.
	- a. Opcjonalne: W sekcji **Konfiguracja odpytywania zdarzeń** wybierz właściwość **Ponów połączenie z systemem EIS przy uruchamianiu**. Po zaznaczeniu tej właściwości adapter będzie ponawiać próbę nawiązania połączenia z systemem, z którym nie mógł się połączyć podczas uruchamiania. Więcej informacji na ten temat zawiera sekcja ["Ponów połączenie z systemem EIS przy uruchamianiu](#page-30-0) [\(RetryConnectionOnStartup\)" na stronie 25.](#page-30-0)

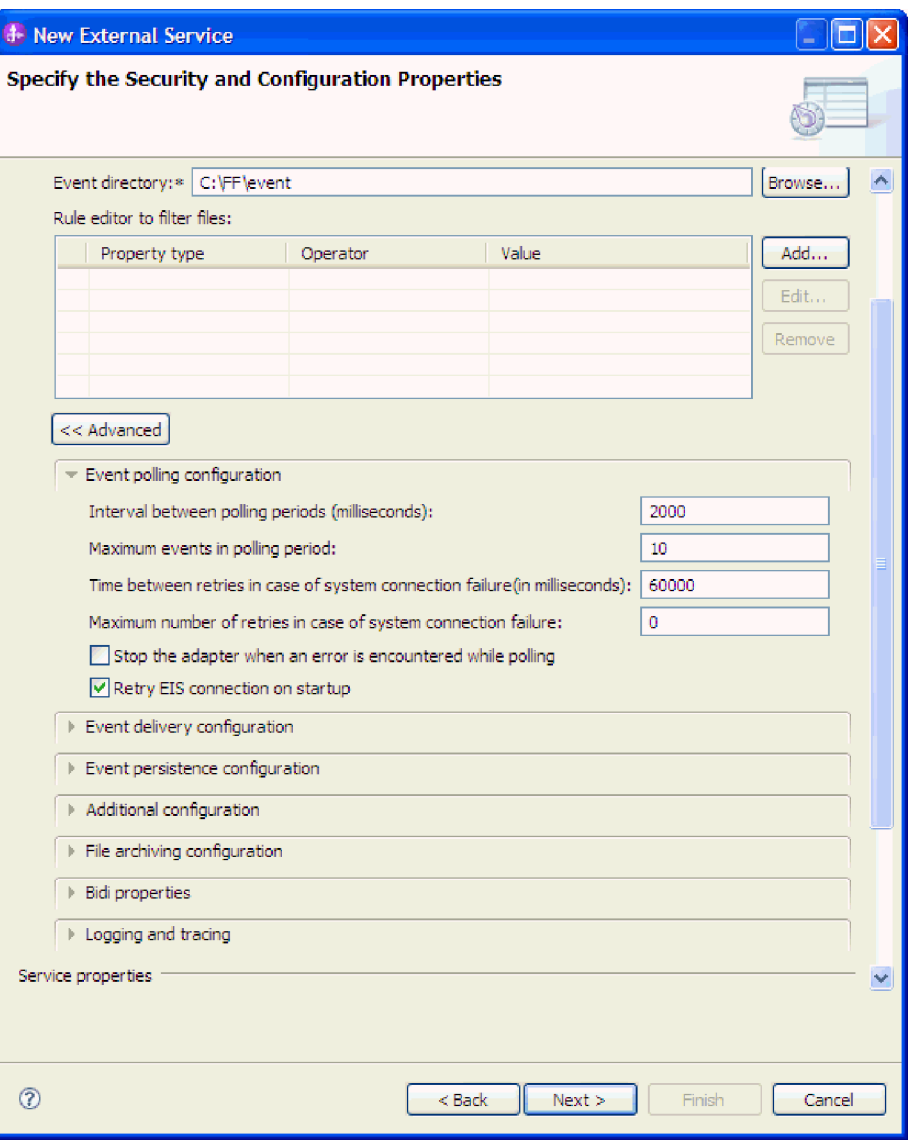

*Rysunek 3. Wybór pola wyboru Ponów połączenie z systemem EIS przy uruchamianiu*

- b. Opcjonalne: W sekcji **Konfiguracja archiwizowania pliku** można ustawić warunki pobierania pliku, używając pola **Powiadomienie o zmianach pliku** lub **Przedział czasu na potrzeby odpytywania niezmienionych plików (w milisekundach)**. Więcej informacji na temat tych właściwości zawiera sekcja ["Właściwości](#page-17-0) [specyfikacji aktywowania" na stronie 12.](#page-17-0)
- c. Opcjonalne: W sekcji **Dodatkowa konfiguracja** wybierz wartość pola **Kodowanie treści pliku**. Jeśli używane są dane binarne zdarzenia, wybierz wartość BINARNY. Jeśli używane są dane zdarzenia inne niż binarne, takie jak tekst lub kod XML, wybierz poprawną wartość kodowania pliku, na przykład UTF-8 (wartość domyślna).
- d. Opcjonalne: W przypadku korzystania z wielu instancji adaptera rozwiń węzeł **Rejestrowanie i śledzenie** i wprowadź w polu właściwości **Identyfikator adaptera** wartość unikalną dla tej instancji. Więcej informacji na temat tej właściwości zawiera sekcja [http://publib.boulder.ibm.com/infocenter/dmndhelp/v7r0mx/topic/](http://publib.boulder.ibm.com/infocenter/dmndhelp/v7r0mx/topic/com.ibm.wsadapters.jca.ff.doc/doc/rbp_ffa_in_resource_adapter_props.html) [com.ibm.wsadapters.jca.ff.doc/doc/rbp\\_ffa\\_in\\_resource\\_adapter\\_props.html.](http://publib.boulder.ibm.com/infocenter/dmndhelp/v7r0mx/topic/com.ibm.wsadapters.jca.ff.doc/doc/rbp_ffa_in_resource_adapter_props.html)
- e. Jeśli określone informacje w plikach śledzenia i dziennika mają być ukryte, wybierz opcję **Ukryj dane użytkownika za pomocą znaków XXX w plikach śledzenia i dziennika**.
- f. Opcjonalne: Aby określić położenie wyjściowe pliku dziennika lub zdefiniować poziom rejestrowania dla tego modułu, zaznacz pole wyboru **Zmień właściwości rejestrowania na potrzeby kreatora**. Informacje na temat ustawiania poziomów rejestrowania zawiera sekcja [http://publib.boulder.ibm.com/infocenter/dmndhelp/](http://publib.boulder.ibm.com/infocenter/dmndhelp/v7r0mx/topic/com.ibm.wsadapters.jca.ff.doc/env/shared/tsha_config_log_properties.html) [v7r0mx/topic/com.ibm.wsadapters.jca.ff.doc/env/shared/](http://publib.boulder.ibm.com/infocenter/dmndhelp/v7r0mx/topic/com.ibm.wsadapters.jca.ff.doc/env/shared/tsha_config_log_properties.html) [tsha\\_config\\_log\\_properties.html.](http://publib.boulder.ibm.com/infocenter/dmndhelp/v7r0mx/topic/com.ibm.wsadapters.jca.ff.doc/env/shared/tsha_config_log_properties.html)
- 6. W polu **Selektor funkcji** wybierz, czy ma zostać użyta domyślna konfiguracja selektora funkcji czy utworzona nowa.
	- a. Aby utworzyć konfigurację selektora funkcji, kliknij opcję **Nowy**.
	- b. W oknie Konfigurowanie nowego selektora funkcji kliknij przycisk **Dalej**.
	- c. Wybierz odpowiedni selektor funkcji z listy dostępnych selektorów.

**Uwaga:** Selektor funkcji przypisuje przychodzące komunikaty lub żądania do poprawnej operacji na usłudze.

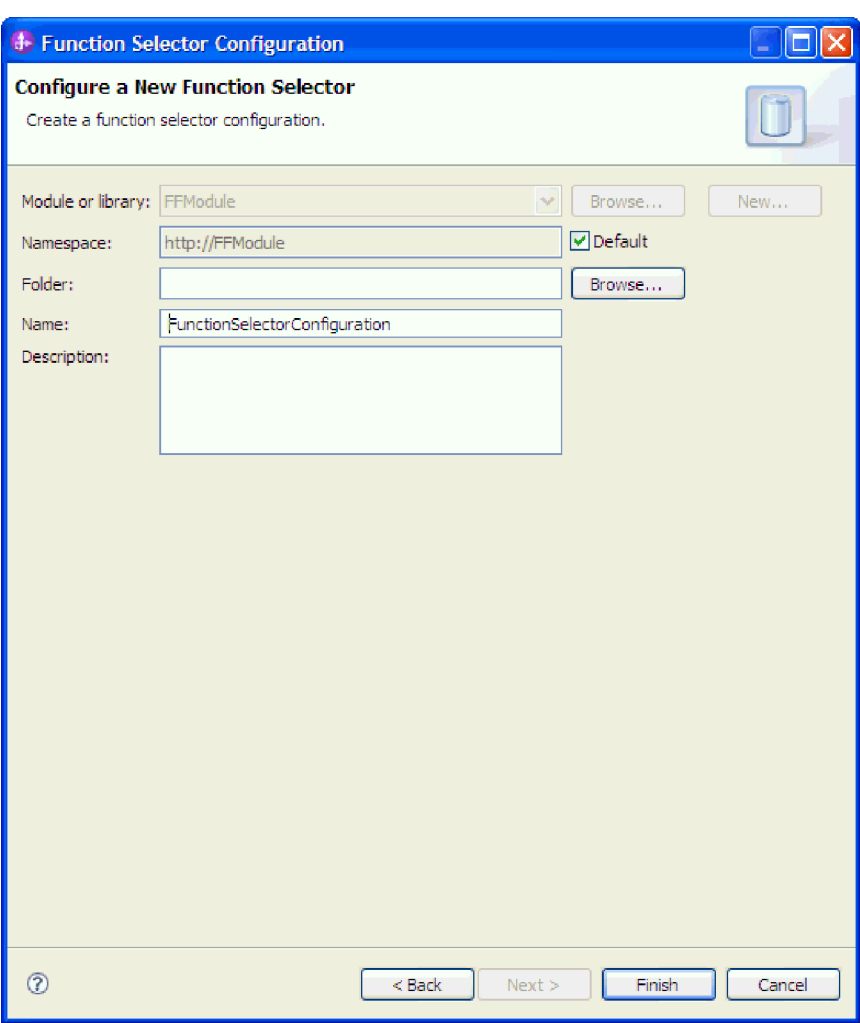

*Rysunek 4. Tworzenie konfiguracji selektora funkcji*

**Uwaga:** Nazwa funkcji systemu informacyjnego przedsiębiorstwa (EIS) nie jest dostępna w kreatorze usług zewnętrznych. Aby określić wartość inną niż domyślna, która została wygenerowana przez adapter (klasy bazowe), należy ją edytować przy użyciu edytora składania.

7. Aby odfiltrować plik zdarzenia przychodzącego według reguł konfiguracji, kliknij opcję **Dodaj** lub **Edytuj** w tabeli edytora reguł. Regułę stanowią trzy parametry, Typ właściwości, Operator i Wartość.

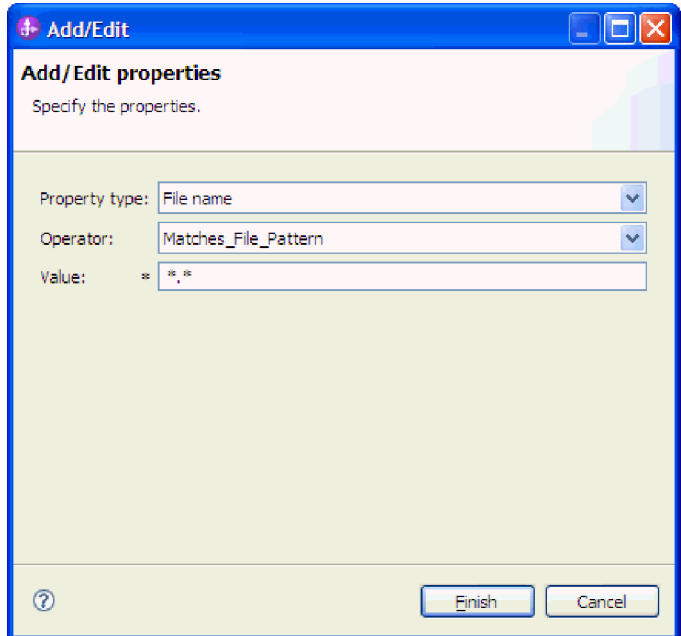

*Rysunek 5. Dodawanie lub edytowanie reguły*

- a. Z listy **Typ właściwości** wybierz dowolny z następujących typów właściwości filtrowania metadanych.
	- FileName
	- FileSize
	- Katalog (Directory)
	- LastModified
- b. Z listy **Operator** wybierz operator dla typu właściwości. Metadane każdego typu właściwości mają własne operatory.
	- 1) Metadane FileName (Nazwa pliku) mają następujące operatory:
		- Matches\_File\_Pattern (zgodne z wzorcem)
		- v Matches\_RegExp (zgodne z wyrażeniem regularnym)
	- 2) Metadane FileSize (Nazwa pliku) mają następujące operatory:
		- Większe niż
		- Mniejsze niż
		- Większe lub równe
		- Mniejsze lub równe
		- Jest równe
		- Nie jest równe
	- 3) Typ Directory ma operator Matches\_RegExp.
	- 4) Metadane LastModified (Ostatnia modyfikacja) mają następujące operatory:
		- · Większe niż
		- Mniejsze niż
		- Większe lub równe
		- Mniejsze lub równe
- Jest równe
- Nie jest równe
- <span id="page-17-0"></span>c. Wpisz wartość na potrzeby filtrowania pliku zdarzeń w kolumnie **Wartość**. Jako wartość dla operatora Matches\_RegExp należy wprowadzić poprawne wyrażenie regularne Java™.

Aby skonfigurować wiele reguł, dla każdej reguły należy wybrać opcję **END-OF-RULE** z listy **Typ właściwości**.

**Uwaga:** Reguły są grupowane przy użyciu operatora logicznego **OR**, chyba że w polu właściwości zostanie wybrana właściwość **END-OF-RULE**. Jeśli właściwość **END-OF-RULE** zostanie wybrana między wyrażeniami (wyrażenie może być pojedynczą regułą lub wieloma regułami pogrupowanymi za pomocą operatora OR), zostanie pogrupowana za pomocą operatora logicznego **AND**. Na przykład jeśli reguła A (NazwaPliku) zostanie pogrupowana z regułą B (WilekośćPliku) za pomocą operatora logicznego **OR** oraz poprzez wybór opcji **END-OF-RULE**, to wyrażenie zostanie pogrupowane z inną regułą C (Data ostatniej modyfikacji) za pomocą operatora **AND**. Można to przedstawić w następujący sposób: ((A) OR (B)) AND (C).

Więcej informacji na ten temat zawiera sekcja ["Edytor reguł filtrowania plików" na](#page-34-0) [stronie 29.](#page-34-0)

8. Kliknij przycisk **Zakończ**.

#### **Wyniki**

Adapter zapisuje właściwości specyfikacji aktywowania.

#### **Co dalej**

Wybierz typ danych dla modułu i nazwę operacji powiązanej z wybranym typem danych.

## **Właściwości specyfikacji aktywowania**

Właściwości specyfikacji aktywowania zawierają informacje dotyczące konfiguracji przetwarzania zdarzeń przychodzących na potrzeby eksportowania. Właściwości specyfikacji aktywowania są ustawiane przy użyciu kreatora usług zewnętrznych lub Konsoli administracyjnej.

Następujące właściwości specyfikacji aktywowania od wersji 6.1.0 nie są już wymagane, ale są obsługiwane w celu zachowania zgodności z poprzednimi wersjami.

- ArchivingProcessed
- DefaultObjectName
- EventContentType

Poniższa tabela zawiera właściwości specyfikacji aktywowania na potrzeby komunikacji przychodzącej. Właściwości specyfikacji aktywowania są ustawiane za pomocą kreatora usług zewnętrznych i można je zmienić przed wdrożeniem przy użyciu edytora składania produktu WebSphere Integration Developer lub po wdrożeniu przy użyciu Konsoli administracyjnej produktu WebSphere Process Server.

Szczegółowy opis każdej właściwości znajduje się w sekcjach za tabelą. Informacje dotyczące sposobu odczytywania tabel zawierających szczegóły właściwości w zamieszczonych dalej sekcjach zawiera sekcja [http://publib.boulder.ibm.com/infocenter/](http://publib.boulder.ibm.com/infocenter/dmndhelp/v7r0mx/topic/com.ibm.wsadapters.jca.ff.doc/shared/rsha_in_interpret_prop_details.html) [dmndhelp/v7r0mx/topic/com.ibm.wsadapters.jca.ff.doc/shared/](http://publib.boulder.ibm.com/infocenter/dmndhelp/v7r0mx/topic/com.ibm.wsadapters.jca.ff.doc/shared/rsha_in_interpret_prop_details.html) [rsha\\_in\\_interpret\\_prop\\_details.html.](http://publib.boulder.ibm.com/infocenter/dmndhelp/v7r0mx/topic/com.ibm.wsadapters.jca.ff.doc/shared/rsha_in_interpret_prop_details.html)

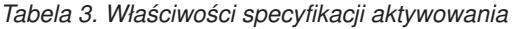

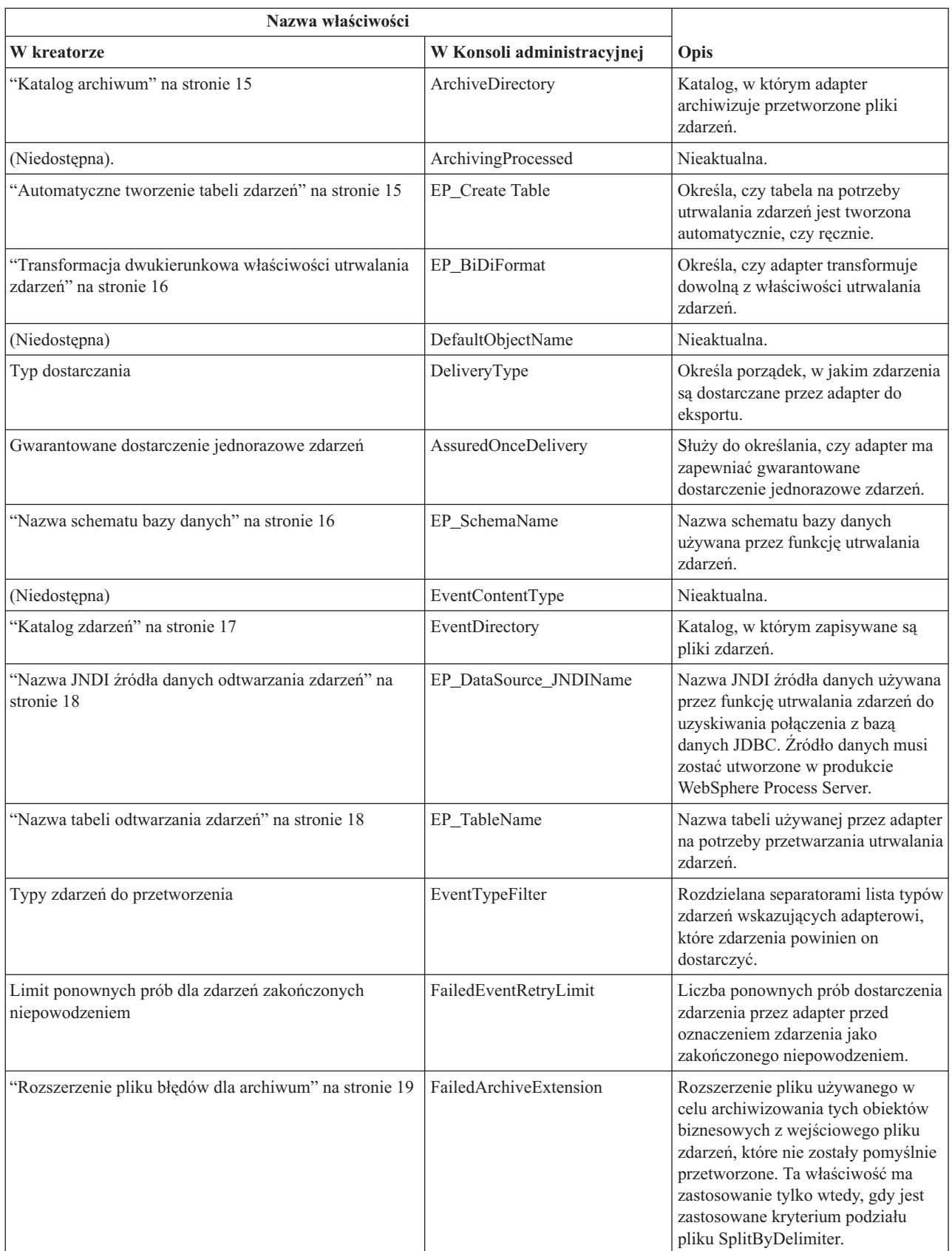

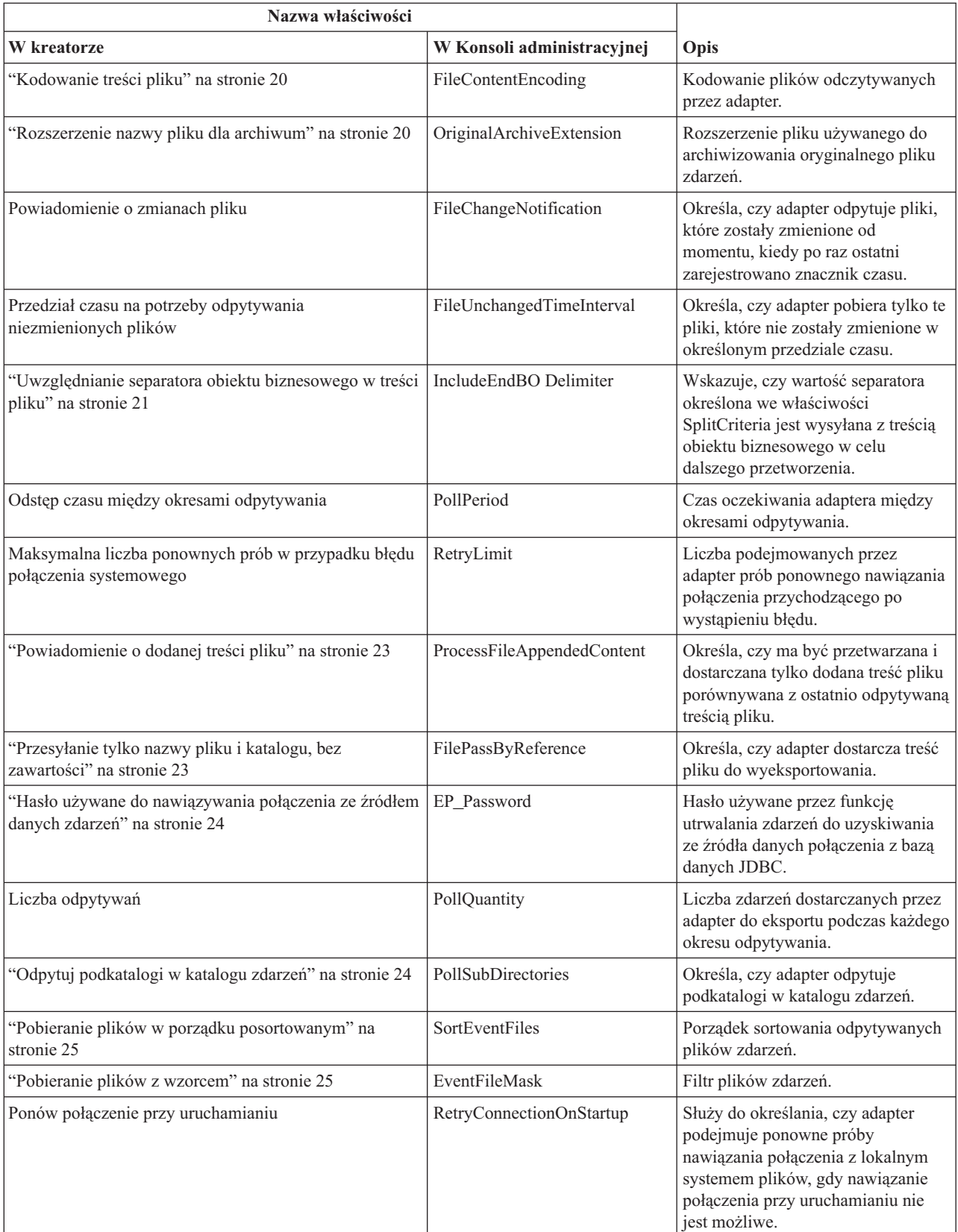

#### *Tabela 3. Właściwości specyfikacji aktywowania (kontynuacja)*

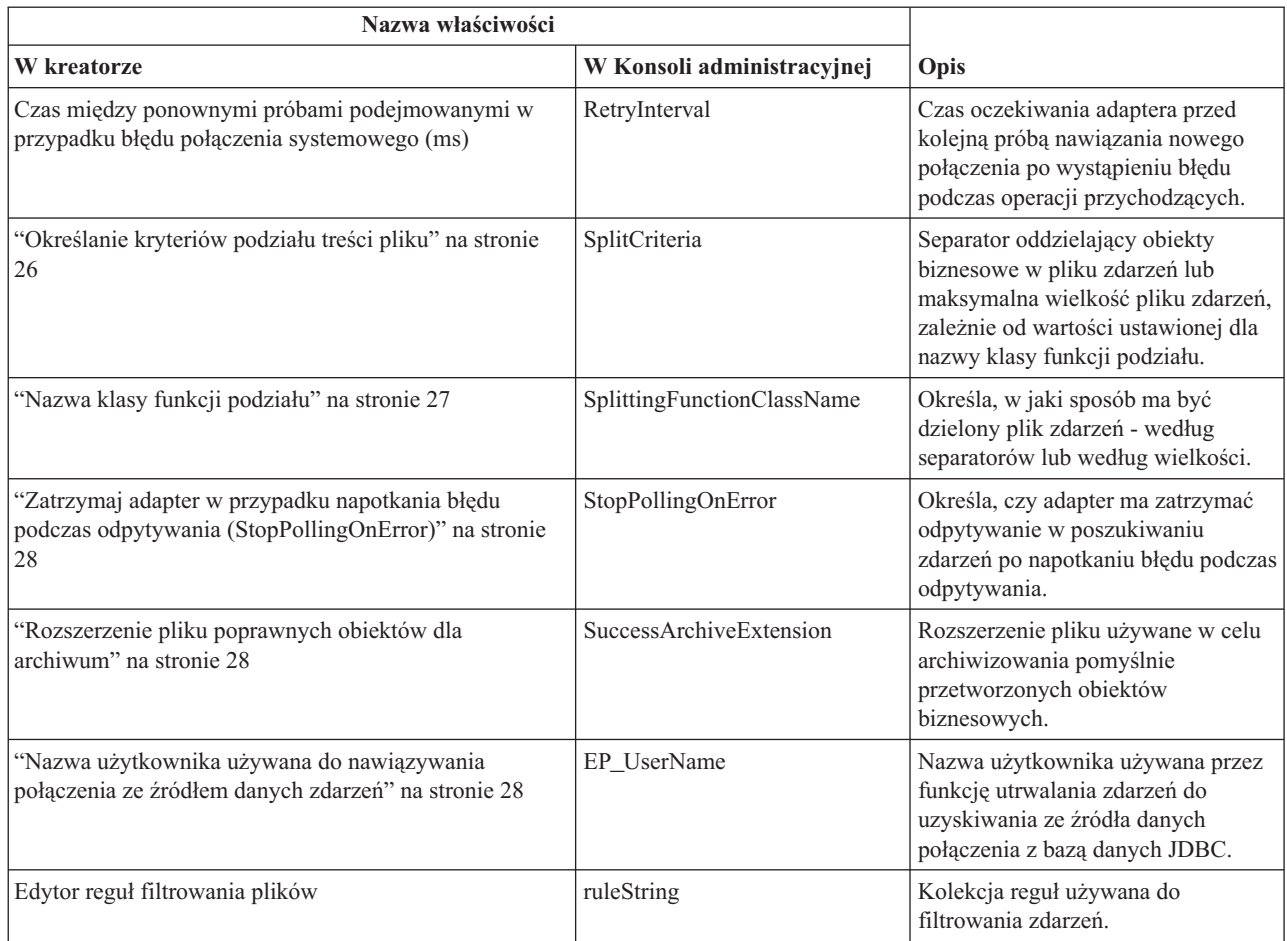

#### <span id="page-20-0"></span>*Tabela 3. Właściwości specyfikacji aktywowania (kontynuacja)*

### **Katalog archiwum**

Ta właściwość określa katalog, w którym adapter archiwizuje przetworzone pliki zdarzeń.

*Tabela 4. Katalog archiwum - szczegóły*

| Wymagane                       | Nie.                                                                                                    |
|--------------------------------|----------------------------------------------------------------------------------------------------|
| Wartość domyślna               | <b>Brak</b>                                                                                                    |
| Typ właściwości                | <b>String</b>                                                                                                    |
| Składnia                       | Zmienna środowiskowa produktu WebSphere Application Server może być używana do reprezentowania<br>katalogu archiwum. Nazwę zmiennej środowiskowej należy podać w nawiasach klamrowych<br>poprzedzonych symbolem \$. Przykład: \${ARCHIVE_DIRECTORY}. Więcej informacji można znaleźć w<br>temacie dotyczącym tworzenia zmiennej środowiskowej znajdującym się w tej dokumentacji.<br>Uwaga: Jeśli właściwość PassByReference ma wartość True, wprowadzenie położenia katalogu archiwum<br>jest wymagane. |
| Globalizacia                   | Tak                                                                                                    |
| Obsługa formatu<br><b>BiDi</b> | Tak                                                                                                    |

## **Automatyczne tworzenie tabeli zdarzeń**

Ta właściwość określa, czy tabela na potrzeby utrwalania zdarzeń jest tworzona automatycznie, czy ręcznie.

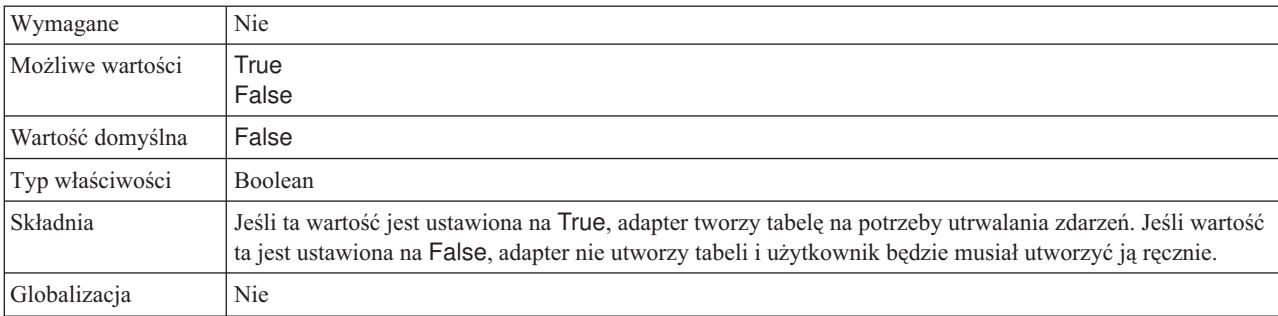

#### <span id="page-21-0"></span>*Tabela 5. Automatyczne tworzenie tabeli zdarzeń - szczegóły*

#### **Transformacja dwukierunkowa właściwości utrwalania zdarzeń**

Ta właściwość służy do określania, czy adapter transformuje dowolną z właściwości utrwalania zdarzeń.

*Tabela 6. Transformacja dwukierunkowa właściwości utrwalania zdarzeń*

| Wymagane                       | Nie                                                                                                    |  |  |
|--------------------------------|----------------------------------------------------------------------------------------------------|--|--|
| Możliwe wartości               | Można określić wartość łańcuchową, np. VRYNN.                                                                                                    |  |  |
| Wartość domyślna               | <b>Brak</b>                                                                                                    |  |  |
| Typ właściwości                | <b>String</b>                                                                                                    |  |  |
| Składnia                       | Wartość ustawiona we właściwości formatu dwukierunkowego na potrzeby utrwalania zdarzeń<br>(EP_BiDiFormat) określa transformację dwukierunkową. Użytkownik może określić wartość łańcuchową,<br>np. VRYNN, aby włączyć transformację dwukierunkową właściwości utrwalania zdarzeń. Jeśli właściwość<br>EP_BiDiFormat nie zostanie określona, adapter wyświetla wartość pustą.<br>Uwaga: Transformację dwukierunkową można wykonywać tylko w przypadku tych właściwości zdarzeń,<br>których wartości są ustawione we właściwości systemu EIS dla kontekstu dwukierunkowego. |  |  |
| Globalizacja                   | Nie                                                                                                    |  |  |
| Obsługa formatu<br><b>BiDi</b> | Tak                                                                                                    |  |  |

#### **Nazwa schematu bazy danych**

Ta właściwość określa nazwę schematu bazy danych używaną przez funkcję utrwalania zdarzeń.

*Tabela 7. Szczegóły nazwy schematu bazy danych*

| Wymagane                | Nie           |
|-------------------------|---------------|
| Wartość domyślna        | <b>Brak</b>   |
| Typ właściwości         | <b>String</b> |
| Globalizacja            | Tak           |
| Obsługa formatu<br>BiDi | Tak           |

## <span id="page-21-1"></span>**Typ dostarczania (DeliveryType)**

Ta właściwość określa porządek dostarczania zdarzeń przez adapter w celu wyeksportowania.

*Tabela 8. Typ dostarczania — szczegóły*

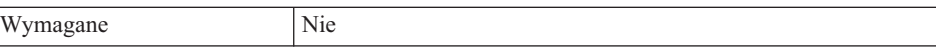

<span id="page-22-1"></span>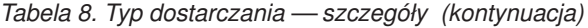

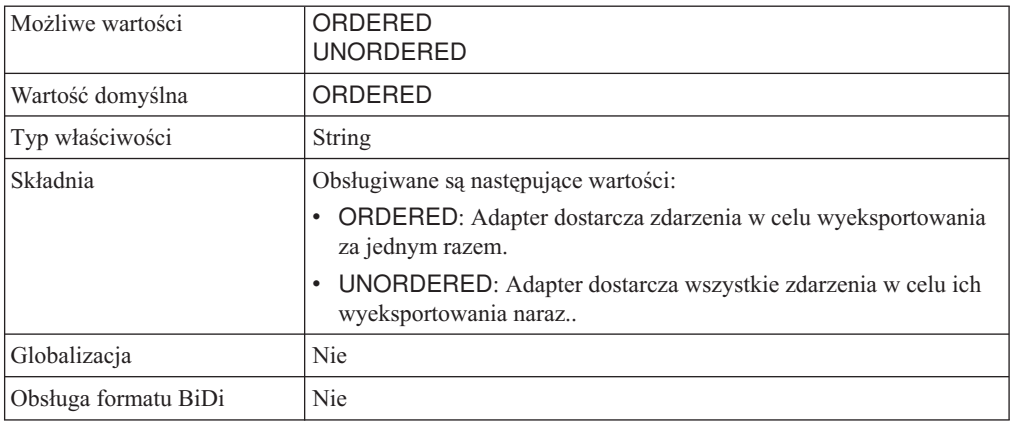

#### <span id="page-22-0"></span>**Gwarantowane dostarczenie jednorazowe zdarzeń (AssuredOnceDelivery)**

Ta właściwość określa, czy dla zdarzeń przychodzących ma być udostępniane gwarantowane dostarczenie jednorazowe zdarzeń.

| Wymagane             | Tak                                                                                                    |  |
|----------------------|----------------------------------------------------------------------------------------------------|--|
| Możliwe wartości     | True<br>False                                                                                                    |  |
| Wartość domyślna     | True                                                                                                    |  |
| Typ właściwości      | Boolean                                                                                                    |  |
| Składnia             | Jeśli wartość tej właściwości jest ustawiona na True, dany adapter<br>udostępnia gwarantowane dostarczenie jednorazowe. To oznacza, że<br>każde zdarzenie zostanie dostarczone raz i tylko raz. Wartość False<br>oznacza, że gwarantowane dostarczenie jednorazowe nie będzie<br>udostępniane, ale zostanie zapewniona lepsza wydajność.<br>Jeśli ta właściwość ma wartość True, adapter podejmuje próbę<br>zapisania informacji XID w składnicy zdarzeń. Jeśli wartość jest<br>ustawiona na False, adapter nie podejmuje próby zapisania takiej<br>informacji.<br>Ta właściwość jest używana tylko wówczas, gdy komponent eksportu<br>jest transakcyjny. Jeśli nie jest, nie można używać transakcji<br>niezależnie od wartości tej właściwości. |  |
| Globalizacia         | <b>Nie</b>                                                                                                    |  |
| Obsługa formatu BiDi | Nie                                                                                                    |  |

*Tabela 9. Gwarantowane dostarczenie jednorazowe zdarzeń - szczegóły*

## **Katalog zdarzeń**

Ta właściwość określa katalog w lokalnym systemie plików, w którym zapisywane są pliki zdarzeń.

*Tabela 10. Katalog zdarzeń - szczegóły*

| Wymagane         | Tak         |
|------------------|-------------|
| Wartość domyślna | <b>Brak</b> |
| Typ właściwości  | String      |

<span id="page-23-0"></span>*Tabela 10. Katalog zdarzeń - szczegóły (kontynuacja)*

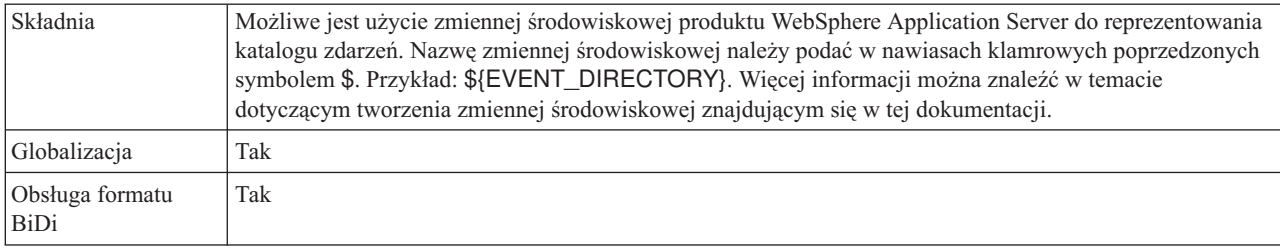

#### **Nazwa JNDI źródła danych odtwarzania zdarzeń**

Ta właściwość określa nazwę JNDI źródła danych używaną przez funkcję utrwalania zdarzeń w celu uzyskania połączenia z bazą danych JDBC.

*Tabela 11. Nazwa JNDI źródła danych odtwarzania zdarzeń - szczegóły*

| Wymagane                | Nie                                                                                                    |
|-------------------------|----------------------------------------------------------------------------------------------------|
| Wartość domyślna        | <b>Brak</b>                                                                                                    |
| Typ właściwości         | String                                                                                                    |
| Składnia                | Zródło danych musi zostać utworzone w produkcie WebSphere Process Server. Tę wartość należy<br>pozostawić pustą, aby umożliwić odpytywanie zdarzeń bez korzystania z bazy danych. |
| Globalizacia            | Tak                                                                                                    |
| Obsługa formatu<br>BiDi | Tak                                                                                                    |

#### **Nazwa tabeli odtwarzania zdarzeń**

Ta właściwość określa nazwę tabeli, która ma być używana przez adapter podczas utrwalania zdarzeń.

*Tabela 12. Nazwa tabeli odtwarzania zdarzeń - szczegóły*

| Wymagane                | Nie                                                                                                    |
|-------------------------|----------------------------------------------------------------------------------------------------|
| Wartość domyślna        | <b>Brak</b>                                                                                                    |
| Typ właściwości         | String                                                                                                    |
| Składnia                | Jeśli używanych jest wiele instancji specyfikacji aktywowania, ta wartość musi być unikalna dla każdej<br>instancji specyfikacji aktywowania. |
| Globalizacia            | Tak                                                                                                    |
| Obsługa formatu<br>BiDi | Tak                                                                                                    |

## <span id="page-23-1"></span>**Typy zdarzeń do przetworzenia (EventTypeFilter)**

Ta właściwość zawiera listę rozdzielaną typów zdarzeń wskazującą adapterowi, które zdarzenia powinny być przez niego dostarczane.

*Tabela 13. Typy zdarzeń do przetworzenia - szczegóły*

| Nie<br>Wymagane  |                                                              |
|------------------|--------------------------------------------------------------|
| Możliwe wartości | Rozdzielana przecinkami (,) lista typów obiektów biznesowych |
| Wartość domyślna | null                                                         |

| Typ właściwości      | String                                                                                                    |  |  |
|----------------------|----------------------------------------------------------------------------------------------------|--|--|
| Składnia             | Zdarzenia są filtrowane według typu obiektu biznesowego. Jeśli ta<br>właściwość jest ustawiona, adapter dostarcza tylko te zdarzenia, które<br>znajdują się na liście. Wartość null oznacza, że żaden filtr nie zostanie<br>zastosowany i że wszystkie zdarzenia zostana dostarczone w celu<br>wyeksportowania. |  |  |
| Przykład             | Aby odbierać tylko zdarzenia powiązane z obiektami biznesowymi<br>Klient i Zamówienie, należy podać następującą wartość:<br>Klient, Zamówienie.                                                                                                    |  |  |
| Globalizacia         | <b>Nie</b>                                                                                                    |  |  |
| Obsługa formatu BiDi | <b>Nie</b>                                                                                                    |  |  |

<span id="page-24-1"></span>*Tabela 13. Typy zdarzeń do przetworzenia - szczegóły (kontynuacja)*

#### <span id="page-24-0"></span>**Limit ponownych prób dla zdarzeń zakończonych niepowodzeniem (FailedEventRetryLimit)**

Ta właściwość służy do określania liczby ponownych prób dostarczenia zdarzenia przez adapter przed oznaczeniem zdarzenia jako zakończonego niepowodzeniem.

| Wymagane             | Nie                                                                                                    |                                                                                                    |  |
|----------------------|----------------------------------------------------------------------------------------------------|----------------------------------------------------------------------------------------------------|--|
| Możliwe wartości     | Liczby całkowite                                                                                                    |                                                                                                    |  |
| Wartość domyślna     | 5                                                                                                    |                                                                                                    |  |
| Typ właściwości      | Integer                                                                                                    |                                                                                                    |  |
| Składnia             | Za pomocą tej właściwości można określić liczbę prób wysłania<br>zdarzenia przez adapter przed oznaczeniem tego zdarzenia jako<br>zakończonego niepowodzeniem. Akceptowane są następujące<br>wartości:<br>Domyślne<br>Jeśli ta właściwość nie jest ustawiona, adapter podejmuje<br>pięć dodatkowych prób przed oznaczeniem zdarzenia jako<br>zakończonego niepowodzeniem. |                                                                                                    |  |
|                      |                                                                                                    |                                                                                                    |  |
|                      | $\mathbf{0}$                                                                                                    | Adapter podejmuje nieskończoną liczbę prób dostarczenia<br>zdarzenia. Gdy dla właściwości jest ustawiona wartość 0,<br>zdarzenie pozostaje w składnicy zdarzeń i nigdy nie jest<br>oznaczane jako zakończone niepowodzeniem. |  |
|                      | >0                                                                                                    | W przypadku liczb całkowitych większych od zera adapter<br>podejmuje określoną liczbę kolejnych prób przed<br>oznaczeniem zdarzenia jako zakończonego<br>niepowodzeniem.                                                     |  |
|                      | $\leq 0$                                                                                                    | W przypadku ujemnych liczb całkowitych adapter nie<br>podejmuje prób dla zdarzeń zakończonych niepowodzeniem.                                                                                                    |  |
| Globalizacja         | Nie                                                                                                    |                                                                                                    |  |
| Obsługa formatu BiDi | Nie                                                                                                    |                                                                                                    |  |

*Tabela 14. Limit ponownych prób dla zdarzeń zakończonych niepowodzeniem - szczegóły*

## **Rozszerzenie pliku błędów dla archiwum**

Ta właściwość określa rozszerzenie nazwy pliku używane w celu archiwizowania tych obiektów biznesowych z wejściowego pliku zdarzeń, które nie zostały pomyślnie

przetworzone. Ma ona zastosowanie tylko wtedy, gdy plik zdarzeń zawiera obiekty biznesowe, których przetworzenie nie powiodło się i jest włączone dzielenie plików na podstawie separatora.

<span id="page-25-0"></span>*Tabela 15. Rozszerzenie pliku błędów dla archiwum - szczegóły*

| Wymagane                | Nie                                                                                                    |
|-------------------------|----------------------------------------------------------------------------------------------------|
| Wartość domyślna        | niepowodzenie                                                                                                    |
| Typ właściwości         | <b>String</b>                                                                                                    |
| <b>Składnia</b>         | Plik zdarzeń jest archiwizowany z rozszerzeniem .fail, tylko wtedy, gdy określono kryterium podziału pliku<br>SplitByDelimiter. W przypadku określenia kryterium podziału pliku SplitBySize plik nie jest<br>archiwizowany z rozszerzeniem .fail. |
| Globalizacia            | Tak                                                                                                    |
| Obsługa formatu<br>BiDi | Tak                                                                                                    |

### **Kodowanie treści pliku**

Ta właściwość określa kodowanie plików odczytywanych przez adapter.

*Tabela 16. Kodowanie treści pliku - szczegóły*

| Wymagane                | Nie                                                                                                    |
|-------------------------|----------------------------------------------------------------------------------------------------|
| Wartość domyślna        | $UTF-8$                                                                                                    |
| Typ właściwości         | String                                                                                                    |
| Składnia                | Można określić dowolny zestaw kodowania obsługiwany przez język Java, taki jak UTF-8. Jeśli właściwość<br>FileContentEncoding nie zostanie określona, adapter użyje domyślnego kodowania systemowego.<br>Jeśli adapter działa z danymi binarnymi zdarzeń, należy ustawić tę właściwość na wartość BINARY. Jeśli<br>adapter działa z danymi zdarzeń innymi niż binarne, takimi jak dane tekstowe lub XML, należy ustawić tę<br>właściwość na poprawną wartość kodowana pliku, np. UTF-8. |
| Globalizacia            | <b>Nie</b>                                                                                                    |
| Obsługa formatu<br>BiDi | <b>Nie</b>                                                                                                    |

#### **Rozszerzenie nazwy pliku dla archiwum**

Ta właściwość określa rozszerzenie nazwy pliku używane w celu archiwizowania oryginalnego pliku zdarzeń.

*Tabela 17. Rozszerzenie nazwy pliku dla archiwum - szczegóły*

| Wymagane                | <b>Nie</b>                                                                                                    |
|-------------------------|----------------------------------------------------------------------------------------------------|
| Wartość domyślna        | original                                                                                                    |
| Typ właściwości         | String                                                                                                    |
| <b>Składnia</b>         | Ta właściwość umożliwia zachowanie całego pliku zdarzeń w celach informacyjnych, jeśli przetwarzanie<br>któregokolwiek obiektu biznesowego nie powiedzie się. |
| Globalizacia            | Tak                                                                                                    |
| Obsługa formatu<br>BiDi | Tak                                                                                                    |

#### <span id="page-26-0"></span>**Pobieranie plików na podstawie ostatniego zarejestrowanego znacznika czasu**

Ta właściwość określa, czy adapter odpytuje pliki, które zostały zmienione od momentu, kiedy po raz ostatni zarejestrowano znacznik czasu.

<span id="page-26-2"></span>*Tabela 18. Powiadomienie o zmianach pliku*

| Wymagane                       | <b>Nie</b>                                                                                                    |
|--------------------------------|----------------------------------------------------------------------------------------------------|
| Wartość domyślna               | False                                                                                                    |
| Typ właściwości                | Boolean                                                                                                    |
| Składnia                       | Ta właściwość umożliwia adapterowi pobieranie plików z katalogu zdarzeń, kiedy plik uległ zmianie od<br>momentu, kiedy po raz ostatni zarejestrowano znacznik czasu. Po wybraniu tej właściwości adapter<br>odpytuje nowe i zmienione plik podczas każdego kolejnego cyklu odpytywania po wcześniejszym<br>odpytywaniu zdarzenia. Ponadto adapter nie usuwa żadnych plików zdarzeń z katalogu zdarzeń.<br>Uwaga: Adapter nie archiwizuje żadnych plików w określonym katalogu archiwum. |
| Globalizacja                   | <b>Nie</b>                                                                                                    |
| Obsługa formatu<br><b>BiDi</b> | <b>Nie</b>                                                                                                    |

#### <span id="page-26-1"></span>**Pobieranie plików na podstawie przedziału czasu**

Ta właściwość określa, czy adapter pobiera tylko te pliki, które nie zostały zmienione w określonym przedziale czasu.

*Tabela 19. Przedział czasu na potrzeby odpytywania niezmienionych plików*

| Wymagane                | Nie                                                                                                    |
|-------------------------|----------------------------------------------------------------------------------------------------|
| Wartość domyślna        | $\theta$                                                                                                    |
| Jednostka miary         | Milisekundy                                                                                                    |
| Typ właściwości         | Integer                                                                                                    |
| Składnia                | Ta właściwość umożliwia adapterowi pobieranie tylko tych plików z katalogu zdarzeń, które nie zostały<br>zmodyfikowane w określonym przedziale czasu. W przypadku wybrania tej właściwości adapter pobiera<br>niezmienione pliki podczas cyklów odpytywania. Adapter odpytuje również pliki, które są w trakcie<br>edytowania, ale pobiera treść pliku, która istnieje podczas ostatniej operacji zapisywania pliku. |
| Globalizacia            | Nie                                                                                                    |
| Obsługa formatu<br>BiDi | Nie                                                                                                    |

#### **Uwzględnianie separatora obiektu biznesowego w treści pliku**

Ta właściwość wskazuje, czy wartość separatora określona we właściwości SplitCriteria jest przesyłana z treścią obiektu biznesowego w celu dalszego przetworzenia.

*Tabela 20. Uwzględnianie separatora obiektu biznesowego w treści pliku - szczegóły*

| Wymagane         | Nie           |
|------------------|---------------|
| Możliwe wartości | True<br>False |
| Wartość domyślna | False         |
| Typ właściwości  | Boolean       |

*Tabela 20. Uwzględnianie separatora obiektu biznesowego w treści pliku - szczegóły (kontynuacja)*

| <b>Składnia</b>         | Jeśli ta właściwość ma wartość true, wartość separatora określona we właściwości SplitCriteria jest<br>wysyłana z treścią obiektu biznesowego w celu dalszego przetworzenia. Ta właściwość jest poprawna tylko<br>wtedy, gdy dzielenie pliku zdarzeń odbywa się według separatorów, czyli gdy właściwość<br>SplittingFunctionClassName ma wartość com.ibm.j2ca.utils.filesplit.SplitByDelimiter.<br>Uwaga: Tej właściwości należy używać razem z niestandardowym powiązaniem danych, które może<br>obsługiwać końcowy separator obiektu biznesowego w treści. Korzystanie z niej razem z programem<br>XMLDataHandler powoduje niepowodzenie na poziomie powiązania danych. |
|-------------------------|----------------------------------------------------------------------------------------------------|
| Globalizacia            | <b>Nie</b>                                                                                                    |
| Obsługa formatu<br>BiDi | <b>Nie</b>                                                                                                    |

### <span id="page-27-0"></span>**Odstęp czasu między okresami odpytywania (PollPeriod)**

Ta właściwość określa czas oczekiwania adaptera między okresami odpytywania.

| Wymagane             | Tak                                                                                                    |
|----------------------|----------------------------------------------------------------------------------------------------|
| Możliwe wartości     | Liczby całkowite większe lub równe 0.                                                                                                    |
| Wartość domyślna     | 2000                                                                                                    |
| Jednostka miary      | Milisekundy                                                                                                    |
| Typ właściwości      | Integer                                                                                                    |
| Składnia             | Okres odpytywania jest stały, co oznacza, że jeśli uruchomienie cyklu<br>odpytywania opóźni się z jakiejś przyczyny (np. poprzedni cykl trwa<br>dłużej niż zakładano), następny cykl rozpocznie się natychmiast, aby<br>nadrobić czas utracony z powodu opóźnienia. |
| Globalizacia         | <b>Nie</b>                                                                                                    |
| Obsługa formatu BiDi | Nie                                                                                                    |

*Tabela 21. Odstęp czasu między okresami odpytywania - szczegóły*

### <span id="page-27-1"></span>**Maksymalna liczba zdarzeń w okresie odpytywania (PollQuantity)**

Ta właściwość określa liczbę zdarzeń dostarczonych przez adapter w celu wyeksportowania podczas każdego okresu odpytywania.

| Wymagane             | Tak                                                                                                    |
|----------------------|----------------------------------------------------------------------------------------------------|
| Wartość domyślna     | 10                                                                                                    |
| Typ właściwości      | Integer                                                                                                    |
| Składnia             | Wartość musi być większa niż 0. Jeśli wartość ta zostanie zwiększona,<br>podczas okresu odpytywania będzie przetwarzana większa liczba<br>zdarzeń, a adapter może mieć mniejszą wydajność. Jeśli ta wartość<br>zostanie zmniejszona, podczas okresu odpytywania będzie<br>przetwarzana mniejsza liczba zdarzeń, a wydajność adaptera może<br>nieznacznie wzrosnąć. |
| Globalizacja         | Nie                                                                                                    |
| Obsługa formatu BiDi | Nie                                                                                                    |

*Tabela 22. Maksymalna liczba zdarzeń w okresie odpytywania - szczegóły*

## <span id="page-28-0"></span>**Powiadomienie o dodanej treści pliku**

Ta właściwość określa, czy ma być przetwarzana i dostarczana tylko treść pliku dodana na jego końcu, kiedy jest ona porównywana z ostatnio odpytywaną treścią pliku.

<span id="page-28-2"></span>*Tabela 23. Powiadomienie o dodanej treści pliku*

| Wymagane                       | <b>Nie</b>                                                                                                    |
|--------------------------------|----------------------------------------------------------------------------------------------------|
| Wartość domyślna               | False                                                                                                    |
| Typ właściwości                | <b>Boolean</b>                                                                                                    |
| Składnia                       | Po wybraniu tej właściwości adapter przetwarza i dostarcza tylko obiekty biznesowe (dane) dodane na<br>końcu pliku, kiedy są one porównane z wcześniejszą treścią odpytywania. Jeśli w porównaniu do ostatniego<br>odpytywania plik zdarzeń zawiera taką samą lub mniejszą liczbę obiektów biznesowych, plik nie jest<br>przetwarzany w celu dostarczenia danych do punktu końcowego.<br>Uwaga: Po włączeniu tej właściwości adapter nie będzie archiwizować ani usuwać żadnych plików. |
| Globalizacia                   | Nie                                                                                                    |
| Obsługa formatu<br><b>BiDi</b> | Nie                                                                                                    |

#### <span id="page-28-1"></span>**Liczba ponownych prób nawiązania połączenia systemowego (RetryLimit)**

Ta właściwość określa liczbę prób podejmowanych przez adapter w celu ponownego nawiązania połączenia przychodzącego.

| Wymagane             | Nie                                                                                                    |
|----------------------|----------------------------------------------------------------------------------------------------|
| Możliwe wartości     | 0 i dodatnie liczby całkowite                                                                                                    |
| Wartość domyślna     | 0                                                                                                    |
| Typ właściwości      | Integer                                                                                                    |
| Składnia             | Ta właściwość steruje liczbą ponownych prób nawiązania połączenia<br>przez adapter, gdy adapter nie może nawiązać połączenia z lokalnym<br>systemem plików na potrzeby przetwarzania danych przychodzących.<br>Wartość 0 oznacza nieskończoną liczbę prób.<br>W celu określenia, czy adapter ma podjąć ponowną próbę, gdy nie<br>może nawiązać połączenia z lokalnym systemem plików przy jego<br>pierwszym uruchomieniu, należy użyć właściwości<br>RetryConnectionOnStartup. |
| Globalizacia         | Nie                                                                                                    |
| Obsługa formatu BiDi | Nie                                                                                                    |

*Tabela 24. Szczegóły właściwości Liczba ponownych prób nawiązania połączenia systemowego*

## **Przesyłanie tylko nazwy pliku i katalogu, bez zawartości**

*Tabela 25. Przesyłanie tylko nazwy pliku i katalogu, bez zawartości - szczegóły*

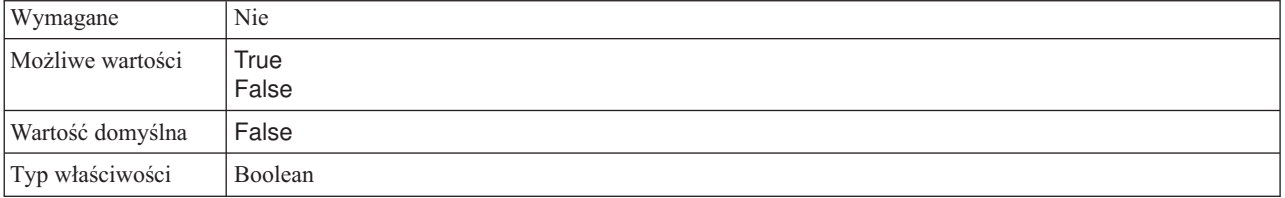

<span id="page-29-0"></span>*Tabela 25. Przesyłanie tylko nazwy pliku i katalogu, bez zawartości - szczegóły (kontynuacja)*

| Składnia     | Jeśli ta właściwość ma wartość True, adapter zawsze archiwizuje plik i wysyła nazwę katalogu oraz pliku<br>do punktu końcowego. Adapter nie ładuje jednak treści pliku. Do pliku zdarzeń jest dołączany znacznik<br>czasu, a następnie jest on archiwizowany w katalogu archiwum. Na przykład jeśli plik zdarzeń ma nazwę<br>a.txt, jest on archiwizowany w katalogu archiwum jako a.txt.rrrr_MM_dd_GG_mm_ss_SSS. W<br>przypadku programów COBOL oraz XMLDataHandler plik zdarzeń jest dodatkowo archiwizowany w pliku<br>a.txt.rrrr_MM_dd_GG_mm_ss_SSS.original.<br>Uwaga: Jeśli właściwość ta ma wartość True i nie określono katalogu archiwum, adapter zgłasza wyjątek.<br>Właściwość ta może być używana razem z niestandardowym powiązaniem danych, które nie powoduje<br>niepowodzenia w przypadku, gdy w czasie wykonania nie ma ustawionej treści. Może też być używana w<br>scenariuszu z tranzytem. Używanie tej właściwości razem z programem XMLDataHandler powoduje<br>niepowodzenie na poziomie powiązania danych, ponieważ program XMLDataHandler oprócz nazwy pliku i<br>ścieżki do katalogu wymaga treści. |
|--------------|----------------------------------------------------------------------------------------------------|
| Globalizacia | <b>Nie</b>                                                                                                    |

#### **Hasło używane do nawiązywania połączenia ze źródłem danych zdarzeń**

Ta właściwość określa hasło używane przez przetwarzanie utrwalania zdarzeń w celu uzyskania ze źródła danych połączenia z bazą danych JDBC.

*Tabela 26. Hasło używane do nawiązywania połączenia ze źródłem danych zdarzeń - szczegóły*

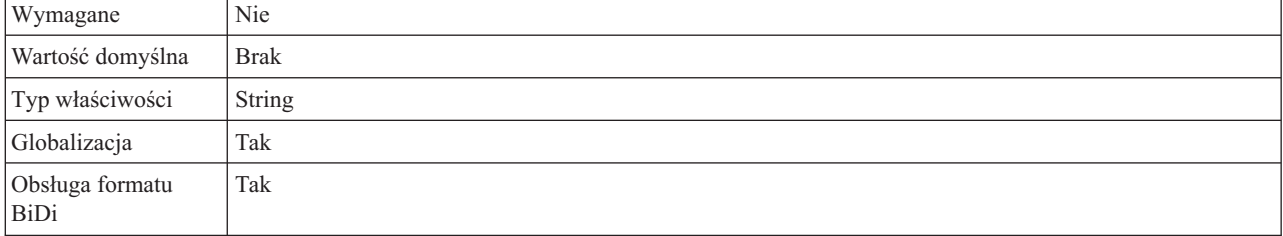

### **Odpytuj podkatalogi w katalogu zdarzeń**

Ta właściwość służy do określania, czy adapter odpytuje podkatalogi w katalogu zdarzeń.

*Tabela 27. Odpytuj podkatalogi w katalogu zdarzeń — szczegóły*

| Wymagane                | Nie                                                                                                    |
|-------------------------|----------------------------------------------------------------------------------------------------|
| Wartość domyślna        | False                                                                                                    |
| Typ właściwości         | Boolean                                                                                                    |
| Składnia                | Gdy ta właściwość jest ustawiona na wartość True, adapter odpytuje pliki w katalogu zdarzeń i pliki w jego<br>podkatalogach. Gdy ta właściwość jest ustawiona na wartość False, adapter odpytuje tylko pliki w katalogu<br>głównym i ignoruje wszystkie podkatalogi.                                                                                           |
|                         | Podczas cyklu odpytywania adapter najpierw odpytuje pliki w katalogu głównym, a następnie odpytuje pliki<br>w podkatalogach. Adapter sortuje pliki zgodnie z wartością ustawioną dla właściwości SortEventFiles i<br>przetwarza je zgodnie z wartością ustawioną dla właściwości PollQuantity. Następnie wysyła obiekty<br>biznesowe do kolejnych komponentów. |
|                         | Gdy właściwość PollSubDirectories jest ustawiona na wartość True i archiwizowanie jest włączone,<br>wszystkie odpytywane pliki, w tym również pliki odpytywane z podkatalogów, są archiwizowane w<br>katalogu archiwum.                                                                                                    |
| Globalizacja            | Nie                                                                                                    |
| Obsługa formatu<br>BiDi | <b>Nie</b>                                                                                                    |

## **Pobieranie plików w porządku posortowanym**

Ta właściwość określa porządek sortowania odpytywanych plików zdarzeń.

<span id="page-30-0"></span>*Tabela 28. Pobieranie plików w porządku posortowanym - szczegóły*

| Wymagane                       | <b>Nie</b>                                                                                                    |
|--------------------------------|----------------------------------------------------------------------------------------------------|
| Możliwe wartości               | Nazwa pliku - sortowanie w porządku rosnącym według nazwy pliku.<br>Znacznik czasu - sortowanie w porządku rosnącym według znacznika<br>czasu ostatniej modyfikacji.<br>Brak sortowania - bez sortowania                     |
| Wartość domyślna               | Brak sortowania                                                                                                    |
| Typ właściwości                | <b>String</b>                                                                                                    |
| Składnia                       | Aby zapewnić obsługę globalizacji, sortowanie nazw plików przebiega zgodnie z ustawieniami narodowymi<br>systemu. W celu śledzenia ustawień narodowych i reguł powiązanych z tymi ustawieniami używany jest<br>pakiet ICU4J. |
| Globalizacja                   | <b>Nie</b>                                                                                                    |
| Obsługa formatu<br><b>BiDi</b> | Nie                                                                                                    |

#### **Pobieranie plików z wzorcem**

Ta właściwość określa filtr plików zdarzeń.

*Tabela 29. Pobieranie plików z wzorcem - szczegóły*

| Wymagane                       | Tak                                                                                                    |
|--------------------------------|----------------------------------------------------------------------------------------------------|
| Wartość domyślna               | $* *$                                                                                                    |
| Typ właściwości                | String                                                                                                    |
| Składnia                       | Filtr plików to kwalifikowane, poprawne wyrażenie regularne zawierające znaki alfanumeryczne oraz znak<br>wieloznaczny "*". *. Jeśli na przykład podana zostanie wartość event*, przetworzone zostaną tylko pliki,<br>których nazwy rozpoczynają się od łańcucha event. |
| Globalizacia                   | Tak                                                                                                    |
| Obsługa formatu<br><b>BiDi</b> | Tak                                                                                                    |

#### <span id="page-30-1"></span>**Ponów połączenie z systemem EIS przy uruchamianiu (RetryConnectionOnStartup)**

Ta właściwość służy do określania, czy adapter podejmuje ponowne próby nawiązania połączenia z lokalnym systemem plików, gdy nawiązanie połączenia przy uruchamianiu nie jest możliwe.

*Tabela 30. Ponów połączenie z systemem EIS przy uruchamianiu - szczegóły*

| Wymagane         | Nie           |
|------------------|---------------|
| Możliwe wartości | True<br>False |
| Wartość domyślna | False         |
| Typ właściwości  | Boolean       |

<span id="page-31-1"></span>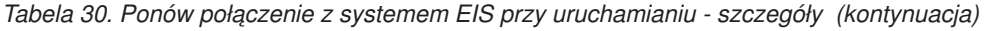

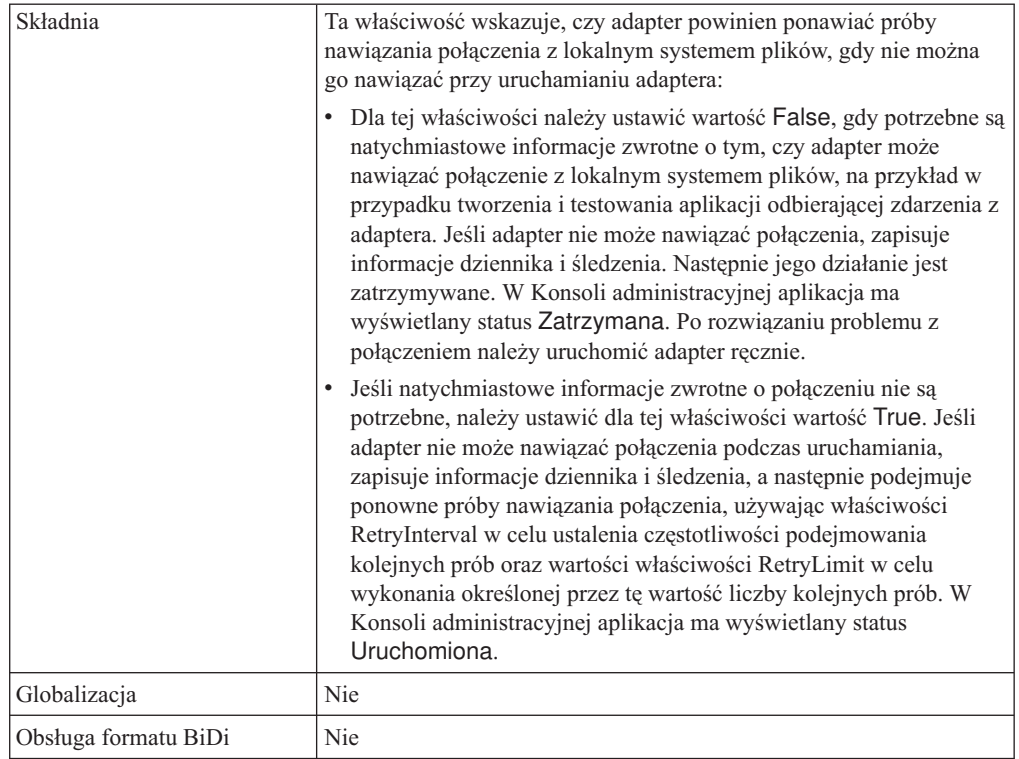

#### <span id="page-31-0"></span>**Odstęp czasu między ponownymi próbami w przypadku niepowodzenia połączenia (RetryInterval)**

W przypadku błędu połączenia przychodzącego wykrytego przez adapter ta właściwość określa czas oczekiwania adaptera przed kolejną próbą nawiązania nowego połączenia.

| Wymagane             | Tak                                                                                                    |
|----------------------|----------------------------------------------------------------------------------------------------|
| Wartość domyślna     | 2000                                                                                                    |
| Jednostka miary      | Milisekundy                                                                                                    |
| Typ właściwości      | Integer                                                                                                    |
| Składnia             | Poprawne są tylko wartości dodatnie. W przypadku błędu połączenia<br>przychodzącego wykrytego przez adapter ta właściwość określa czas<br>oczekiwania adaptera przed kolejną próbą nawiązania nowego<br>połączenia. |
| Globalizacia         | <b>Nie</b>                                                                                                    |
| Obsługa formatu BiDi | Nie                                                                                                    |

*Tabela 31. Szczegóły właściwości Odstęp czasu między ponownymi próbami*

### **Określanie kryteriów podziału treści pliku**

Ta właściwość określa separator oddzielający obiekty biznesowe w pliku zdarzeń lub maksymalną wielkość pliku zdarzeń.

*Tabela 32. Określanie kryteriów podziału treści pliku - szczegóły*

| Wymagane         | Nie |
|------------------|-----|
| Wartość domyślna | 0   |

| Typ właściwości                | String                                                                                                    |
|--------------------------------|----------------------------------------------------------------------------------------------------|
| Składnia                       | Ta właściwość określa separator oddzielający obiekty biznesowe w pliku zdarzeń lub maksymalną wielkość<br>pliku zdarzeń. Wartość tej właściwości jest określana przez wartość ustawioną we właściwości<br>SplittingFunctionClassName:                                                                                                    |
|                                | · Jeśli właściwość SplittingFunctionClassName ma wartość<br>com.ibm.j2ca.utils.filesplit.SplitByDelimiter, właściwość SplitCriteria musi zawierać separator<br>oddzielający obiekty biznesowe w pliku zdarzeń.                                                                                                    |
|                                | Jeśli właściwość SplittingFunctionClassName ma wartość com.ibm.j2ca.utils.filesplit.SplitBySize,<br>właściwość SplitCriteria musi zawierać poprawną liczbę oznaczającą maksymalną wielkość pliku<br>wyrażoną w bajtach. Jeśli plik zdarzeń jest większy niż ta wartość, jest dzielony na odpowiednią liczbę<br>porcji o wielkości zgodnej z tą wartością, a następnie te porcje są wysyłane. Jeśli plik zdarzeń jest<br>mniejszy niż ta wartość, jest wysyłany w całości. |
|                                | Jeśli wartość właściwości SplitCriteria wynosi 0, dzielenie plików jest wyłączone.<br>Uwaga: W scenariuszu danych przychodzących z tranzytem, jeśli dzielenie plików odbywa się na<br>podstawie wielkości i właściwość FilePassByReference jest włączona, pliki zdarzeń nie są dzielone na<br>porcje.                                                                                                    |
|                                | Uwaga: W przypadku plików wejściowych, które zawierają wiele rekordów struktury copybook języka<br>COBOL, należy podać poprawną długość każdego rekordu, aby umożliwić dzielenie plików na podstawie<br>wielkości. Aby określić wielkość każdego rekordu, użyj poniższej metody:                                                                                                    |
|                                | 1. Otwórz obiekt biznesowy w edytorze tekstu.                                                                                                    |
|                                | 2. Znajdź znacznik complexType z nazwą obiektu biznesowego w nazwie atrybutu. W poniższym<br>przykładzie obiekt biznesowy nazywa się DFHCOMMAREA.                                                                                                    |
|                                | 3. Znajdź dodany przez przestrzeń nazw znacznik o nazwie aggregatelnstanceTD i użyj wartości dla<br>atrybutu contentSize. W tym przykładzie wartość wynosi 117. Ta wartość jest wielkością każdego<br>rekordu typu DFHCOMMAREA.                                                                                                    |
|                                | <complextype name="DFHCOMMAREA"><br/><annotation><br/><appinfo source="http://www.ibm.com/cam/2005/typedescriptor"><br/><td:typedescriptorct></td:typedescriptorct></appinfo></annotation></complextype>                                                                                                    |
|                                | <td:aggregateinstancetd <br="" accessor="readWrite" attributeinbit="false">contentSize="117" offset="0" size="117"&gt;</td:aggregateinstancetd>                                                                                                    |
| Globalizacja                   | Tak                                                                                                    |
| Obsługa formatu<br><b>BiDi</b> | Tak                                                                                                    |

<span id="page-32-0"></span>*Tabela 32. Określanie kryteriów podziału treści pliku - szczegóły (kontynuacja)*

## **Nazwa klasy funkcji podziału**

Ta właściwość określa, w jaki sposób ma być dzielony plik zdarzeń.

*Tabela 33. Dzielenie nazwy klasy funkcji - szczegóły*

| Wymagane         | <b>Nie</b>                                                                                                    |
|------------------|----------------------------------------------------------------------------------------------------|
| Możliwe wartości | com.ibm.j2ca.utils.filesplit.SplitByDelimiter<br>- Pliki są dzielone na podstawie separatora, który oddziela obiekty biznesowe w pliku zdarzeń<br>com.ibm.j2ca.utils.filesplit.SplitBySize<br>- Pliki są dzielone na podstawie wielkości pliku zdarzeń |
| Wartość domyślna | com.ibm.j2ca.utils.filesplit.SplitBySize                                                                                                    |
| Typ właściwości  | String                                                                                                    |
| Składnia         | Separator lub wielkość pliku określa się we właściwości SplitCriteria.<br>Uwaga: Jeśli właściwość EventContentType ma wartość null, właściwość SplittingFunctionClassName<br>automatycznie przyjmuje wartość com.ibm.j2ca.utils.filesplit.SplitBySize. |

<span id="page-33-0"></span>*Tabela 33. Dzielenie nazwy klasy funkcji - szczegóły (kontynuacja)*

| Globalizacia    | Nie |
|-----------------|-----|
| Obsługa formatu | Nie |
| BiDi            |     |

#### **Zatrzymaj adapter w przypadku napotkania błędu podczas odpytywania (StopPollingOnError)**

Ta właściwość określa, czy adapter zatrzyma odpytywanie po napotkaniu błędu.

*Tabela 34. Szczegóły właściwości Zatrzymaj adapter w przypadku napotkania błędu podczas odpytywania*

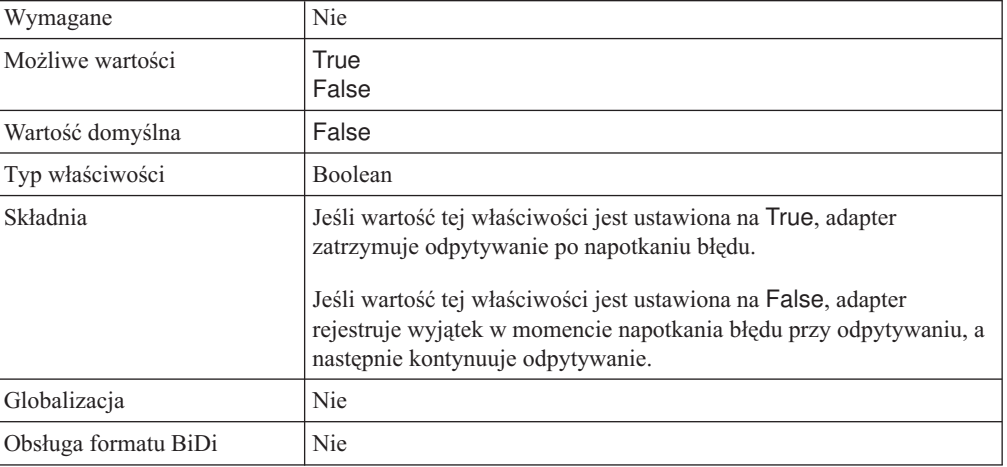

### **Rozszerzenie pliku poprawnych obiektów dla archiwum**

Ta właściwość określa rozszerzenie nazwy pliku używane w celu archiwizowania pomyślnie przetworzonych obiektów biznesowych.

*Tabela 35. Rozszerzenie pliku poprawnych obiektów dla archiwum - szczegóły*

| Wymagane                | Nie     |
|-------------------------|---------|
| Wartość domyślna        | success |
| Typ właściwości         | String  |
| Globalizacja            | Tak     |
| Obsługa formatu<br>BiDi | Tak     |

#### **Nazwa użytkownika używana do nawiązywania połączenia ze źródłem danych zdarzeń**

Ta właściwość określa nazwę użytkownika używaną przez funkcję utrwalania zdarzeń w celu uzyskania ze źródła danych połączenia z bazą danych JDBC.

*Tabela 36. Nazwa użytkownika używana do nawiązywania połączenia ze źródłem danych zdarzeń - szczegóły*

| Wymagane         | Nie         |
|------------------|-------------|
| Wartość domyślna | <b>Brak</b> |
| Typ właściwości  | String      |

<span id="page-34-0"></span>*Tabela 36. Nazwa użytkownika używana do nawiązywania połączenia ze źródłem danych zdarzeń szczegóły (kontynuacja)*

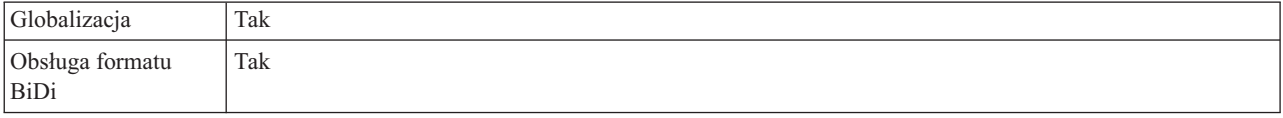

## <span id="page-34-1"></span>**Edytor reguł filtrowania plików**

Ta właściwość służy do filtrowania plików zdarzeń w oparciu o zbiór reguł

*Tabela 37. Edytor reguł filtrowania plików*

| Wymagane                | Opcionalne                                                                                                    |
|-------------------------|----------------------------------------------------------------------------------------------------|
| Wartość domyślna        | <b>Brak</b>                                                                                                    |
| Typ właściwości         | <b>String</b>                                                                                                    |
| Składnia                | W trakcie przetwarzania danych przychodzących, jeśli wartość w tabeli reguł jest określona, pliki zdarzeń<br>są pobierane po filtrowaniu na podstawie reguł określonych przed odpytaniem tych plików zdarzeń. |
| Globalizacia            | Tak                                                                                                    |
| Obsługa formatu<br>BiDi | Nie                                                                                                    |

## <span id="page-36-0"></span>**Uwagi**

Niniejsza publikacja została przygotowana z myślą o produktach i usługach oferowanych w Stanach Zjednoczonych.

IBM może nie oferować w innych krajach produktów, usług lub opcji, omawianych w tej publikacji. Informacje o produktach i usługach dostępnych w danym kraju można uzyskać od lokalnego przedstawiciela IBM. Odwołanie do produktu, programu lub usługi IBM nie oznacza, że można użyć wyłącznie tego produktu, programu lub usługi. Zamiast nich można zastosować ich odpowiednik funkcjonalny pod warunkiem, że nie narusza to praw własności intelektualnej IBM. Jednakże cała odpowiedzialność za ocenę przydatności i sprawdzenie działania produktu, programu lub usługi, pochodzących od producenta innego niż IBM, spoczywa na użytkowniku.

IBM może posiadać patenty lub złożone wnioski patentowe na towary i usługi, o których mowa w niniejszej publikacji. Przedstawienie tej publikacji nie daje żadnych uprawnień licencyjnych do tychże patentów. Pisemne zapytania w sprawie licencji można przesyłać na adres:

IBM Director of Licensing IBM Corporation North Castle Drive Armonk, NY 10504-1785 USA

Zapytania w sprawie licencji na informacje dotyczące zestawów znaków dwubajtowych (DBCS) należy kierować do lokalnych działów własności intelektualnej IBM (IBM Intellectual Property Department) lub zgłaszać na piśmie pod adresem:

IBM World Trade Asia Corporation Licensing 2-31 Roppongi 3-chome, Minato-ku Tokio 106-0032, Japonia

**Poniższy akapit nie obowiązuje w Wielkiej Brytanii, a także w innych krajach, w których jego treść pozostaje w sprzeczności z przepisami prawa miejscowego:** INTERNATIONAL BUSINESS MACHINES CORPORATION DOSTARCZA TĘ PUBLIKACJĘ W TAKIM STANIE, W JAKIM SIĘ ZNAJDUJE ("AS IS"), BEZ JAKICHKOLWIEK GWARANCJI (W TYM TAKŻE RĘKOJMI), WYRAŹNYCH LUB DOMNIEMANYCH, A W SZCZEGÓLNOŚCI DOMNIEMANYCH GWARANCJI PRZYDATNOŚCI HANDLOWEJ, PRZYDATNOŚCI DO OKREŚLONEGO CELU ORAZ GWARANCJI, ŻE PUBLIKACJA TA NIE NARUSZA PRAW STRON TRZECICH. Ustawodawstwa niektórych krajów nie dopuszczają zastrzeżeń dotyczących gwarancji wyraźnych lub domniemanych w odniesieniu od pewnych transakcji; w takiej sytuacji powyższe zdanie nie ma zastosowania.

Informacje zawarte w tej publikacji mogą zawierać nieścisłości techniczne lub błędy typograficzne. Informacje te są okresowo aktualizowane, a zmiany te zostaną uwzględnione w kolejnych wydaniach tej publikacji. IBM zastrzega sobie prawo do wprowadzania ulepszeń i/lub zmian w produktach i/lub programach opisanych w tej publikacji w dowolnym czasie, bez wcześniejszego powiadomienia.

Wszelkie wzmianki w tej publikacji na temat stron internetowych innych podmiotów zostały wprowadzone wyłącznie dla wygody użytkowników i w żadnym wypadku nie stanowią

zachęty do ich odwiedzania. Materiały dostępne na tych stronach nie są częścią materiałów opracowanych dla tego produktu IBM, a użytkownik korzysta z nich na własną odpowiedzialność.

IBM ma prawo do korzystania i rozpowszechniania informacji przysłanych przez użytkownika w dowolny sposób, jaki uzna za właściwy, bez żadnych zobowiązań wobec ich autora.

Licencjobiorcy tego programu, którzy chcieliby uzyskać informacje na temat programu w celu: (i) wdrożenia wymiany informacji między niezależnie utworzonymi programami i innymi programami (łącznie z tym opisywanym) oraz (ii) wspólnego wykorzystywania wymienianych informacji, powinni skontaktować się z:

IBM Corporation Department 2Z4A/SOM1 294 Route 100 Somers, NY 10589-0100 USA

Informacje takie mogą być udostępnione, o ile spełnione zostaną odpowiednie warunki, w tym, w niektórych przypadkach, zostanie uiszczona stosowana opłata.

Licencjonowany program opisany w niniejszej publikacji oraz wszystkie inne licencjonowane materiały dostępne dla tego programu są dostarczane przez IBM na warunkach określonych w Umowie IBM z Klientem, Międzynarodowej Umowie Licencyjnej IBM na Program lub w innych podobnych umowach zawartych między IBM i użytkownikami.

Wszelkie dane dotyczące wydajności zostały zebrane w kontrolowanym środowisku. W związku z tym rezultaty uzyskane w innych środowiskach operacyjnych mogą się znacząco różnić. Niektóre pomiary mogły być dokonywane na systemach będących w fazie rozwoju i nie ma gwarancji, że pomiary te wykonane na ogólnie dostępnych systemach dadzą takie same wyniki. Niektóre z pomiarów mogły być estymowane przez ekstrapolację. Rzeczywiste wyniki mogą być inne. Użytkownicy powinni we własnym zakresie sprawdzić odpowiednie dane dla ich środowiska.

Informacje dotyczące produktów innych podmiotów uzyskano od dostawców tych produktów, z opublikowanych zapowiedzi lub innych powszechnie dostępnych źródeł. IBM nie testował tych produktów i nie może potwierdzić dokładności pomiarów wydajności, kompatybilności ani żadnych innych danych związanych z tymi produktami. Pytania dotyczące możliwości produktów innych podmiotów należy kierować do dostawców tych produktów.

Wszelkie stwierdzenia dotyczące przyszłych kierunków rozwoju i zamierzeń IBM mogą zostać zmienione lub wycofane bez powiadomienia.

Publikacja ta zawiera przykładowe dane i raporty używane w codziennych operacjach działalności gospodarczej. W celu kompleksowego ich zilustrowania, podane przykłady zawierają nazwiska osób prywatnych, nazwy przedsiębiorstw oraz nazwy produktów. Wszystkie te nazwy są fikcyjne i jakiekolwiek ich podobieństwo do nazwisk, nazw i adresów używanych w rzeczywistych przedsiębiorstwach jest całkowicie przypadkowe.

#### LICENCJA W ZAKRESIE PRAW AUTORSKICH:

Niniejsza publikacja zawiera przykładowe aplikacje w kodzie źródłowym, ilustrujące techniki programowania w różnych systemach operacyjnych. Użytkownik może kopiować, modyfikować i dystrybuować te programy przykładowe w dowolnej formie bez uiszczania opłat na rzecz IBM, w celu projektowania, używania, sprzedaży lub dystrybucji aplikacji

<span id="page-38-0"></span>zgodnych z aplikacyjnym interfejsem programowym dla tego systemu operacyjnego, dla którego napisane zostały programy przykładowe. Kody te nie zostały kompleksowo przetestowane we wszelkich możliwych warunkach. IBM nie może zatem gwarantować ani sugerować niezawodności, użyteczności i funkcjonalności tych programów.

Każda kopia tych przykładowych programów lub jakiejkolwiek ich części, a także jakakolwiek praca pochodna, musi zawierać następującą klauzulę dotyczącą praw autorskich: (c) (nazwa przedsiębiorstwa Użytkownika, rok). Fragmenty niniejszego kodu pochodzą z przykładowych programów IBM Corporation. (c) Copyright IBM Corp. (wpisać rok lub lata). Wszelkie prawa zastrzeżone.

W przypadku przeglądania niniejszych informacji w formie elektronicznej, zdjęcia i kolorowe ilustracje mogą nie być wyświetlane.

## **Informacje dotyczące interfejsu programistycznego**

Informacje dotyczące interfejsu programistycznego, o ile takie są udostępniane, mają służyć jako pomoc przy tworzeniu aplikacji z użyciem tego programu.

Ogólnie używane interfejsy programistyczne umożliwiają pisanie aplikacji, które korzystają z usług narzędzi tego programu.

Informacje te mogą również zawierać informacje na temat diagnostyki, modyfikacji i strojenia. Tego typu informacje są udostępniane jako pomoc przy debugowaniu aplikacji.

#### **Ostrzeżenie:**

Informacji na temat diagnostyki, modyfikacji i strojenia nie należy wykorzystywać w interfejsie.

## **Znaki towarowe i znaki usług**

IBM, logo IBM oraz ibm.com są znakami towarowymi lub zastrzeżonymi znakami towarowymi International Business Machines Corporation w Stanach Zjednoczonych i/lub w innych krajach. Powyższe nazwy oraz inne nazwy znaków towarowych IBM oznaczone zostały przy ich pierwszym wystąpieniu w tym tekście odpowiednim symbolem ( $^{\circledR}$  lub  $^{\text{TM}}$ ) oznaczającym, że w chwili opublikowania tej informacji znaki te były zarejestrowane w Stanach Zjednoczonych przez IBM lub były własnością IBM z mocy powszechnie obowiązującego prawa. Takie znaki towarowe mogą być również zarejestrowane w innych krajach lub podlegać warunkom powszechnie obowiązującego tam prawa. Pełna i aktualna lista znaków towarowych IBM dostępna jest w serwisie WWW, pod adresem http://www.ibm.com/legal/copytrade.shtml.

Linux jest zastrzeżonym znakiem towarowym Linusa Torvaldsa w Stanach Zjednoczonych i/lub w innych krajach.

Microsoft i Windows są znakami towarowymi Microsoft Corporation w Stanach Zjednoczonych i/lub w innych krajach.

Java oraz wszystkie znaki towarowe i logo dotyczące języka Java są znakami towarowymi Sun Microsystems, Inc. w Stanach Zjednoczonych i/lub w innych krajach.

UNIX jest zastrzeżonym znakiem towarowym The Open Group w Stanach Zjednoczonych i/lub w innych krajach.

Nazwy innych przedsiębiorstw, produktów lub usług mogą być znakami towarowymi lub znakami usług innych podmiotów.

Ten produkt zawiera oprogramowanie opracowane przez Eclipse Project [\(http://www.eclipse.org\)](http://www.eclipse.org).

# <span id="page-40-0"></span>**Indeks**

## **D**

[dostarczanie zdarzeń 17](#page-22-1) dzielenie plików [na podstawie separatora 3](#page-8-0) [na podstawie wielkości 3](#page-8-0)

# **L**

[limit ponownych prób, właściwość 23](#page-28-2)

## **P**

[Pobieranie plików 1](#page-6-0) [powiadomienie 1](#page-6-0) [Powiadomienie o zmianach pliku 1](#page-6-0) [Przedział czasu na potrzeby odpytywania](#page-6-0) [niezmienionych plików 1](#page-6-0)

# **T**

[Treść pliku 1](#page-6-0)

# **U**

[UNORDERED 17](#page-22-1)

# **W**

[wiele połączeń 17](#page-22-1) [właściwości połączenia, komunikacja](#page-11-0) [przychodząca 6](#page-11-0) właściwości specyfikacji aktywowania [Automatyczne tworzenie tabeli](#page-17-0) [zdarzeń 12](#page-17-0) [Gwarantowane dostarczenie jednorazowe](#page-17-0) [zdarzeń 12](#page-17-0) [Hasło używane do nawiązywania](#page-17-0) [połączenia ze źródłem danych](#page-17-0) [zdarzeń 12](#page-17-0) [Katalog archiwum 12](#page-17-0) [Katalog zdarzeń 12](#page-17-0) [Kodowanie treści pliku 12](#page-17-0) [Liczba odpytywań 12](#page-17-0) [Liczba ponownych prób nawiązania](#page-17-0) [połączenia systemowego 12](#page-17-0) [Nazwa JNDI źródła danych odtwarzania](#page-17-0) [zdarzeń 12](#page-17-0) [Nazwa klasy funkcji podziału 12](#page-17-0) [Nazwa schematu bazy danych 12](#page-17-0) [Nazwa tabeli odtwarzania zdarzeń 12](#page-17-0) [Nazwa użytkownika używana do](#page-17-0) [nawiązywania połączenia ze źródłem](#page-17-0) [danych zdarzeń 12](#page-17-0) [Nie przetwarzaj zdarzeń ze znacznikiem](#page-17-0) [czasu w przyszłości 12](#page-17-0) [Odpytuj podkatalogi w katalogu](#page-17-0) [zdarzeń 12](#page-17-0)

właściwości specyfikacji aktywowania *(kontynuacja)* [Odstęp czasu między okresami](#page-17-0) [odpytywania 12](#page-17-0) [Odstęp czasu między ponownymi próbami](#page-17-0) [w przypadku niepowodzenia](#page-17-0) [połączenia 12](#page-17-0) [Określanie kryteriów podziału treści](#page-17-0) [pliku 12](#page-17-0) [Pobieranie plików w porządku](#page-17-0) [posortowanym 12](#page-17-0) [Pobieranie plików z wzorcem 12](#page-17-0) [Ponów połączenie przy uruchamianiu 12](#page-17-0) [Przesyłanie tylko nazwy pliku i katalogu,](#page-17-0) [bez zawartości 12](#page-17-0) [Rozszerzenie nazwy pliku dla](#page-17-0) [archiwum 12](#page-17-0) [Rozszerzenie pliku błędów dla](#page-17-0) [archiwum 12](#page-17-0) [Rozszerzenie pliku poprawnych obiektów](#page-17-0) [dla archiwum 12](#page-17-0) [Typ dostarczania 12](#page-17-0) [Typy zdarzeń do przetworzenia 12](#page-17-0) [Uwzględnianie separatora obiektu](#page-17-0) [biznesowego w treści pliku 12](#page-17-0) [Zatrzymaj adapter w przypadku napotkania](#page-17-0) [błędu podczas odpytywania 12](#page-17-0) [wykrywanie usług zewnętrznych, właściwości](#page-11-0) [połączenia 6](#page-11-0)

# **Z**

[zmiana metadanych pliku 1](#page-6-0) [Zmiana treści pliku 1](#page-6-0) [Zmienne środowiskowe produktu WebSphere](#page-17-0) [Application Server 12](#page-17-0)

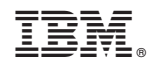

Drukowane w USA